# **PSYCKES-Medicaid**

# My QI Report User's Guide

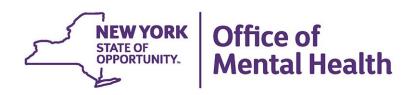

# **Table of Contents**

| My QI Report                                                            |    |
|-------------------------------------------------------------------------|----|
| Overview                                                                | 3  |
| Customizing My QI Reports                                               | 5  |
| Sorting PSYCKES Data                                                    | 5  |
| Modify Filter                                                           | 7  |
| View Options                                                            | 9  |
| Race and Ethnicity View                                                 | 9  |
| Description of My QI Report Tabs                                        |    |
| Indicator Set                                                           |    |
| Indicator                                                               |    |
| Site                                                                    |    |
| HH/CM Site(s)                                                           |    |
| МСО                                                                     |    |
| Attending                                                               |    |
| Recipients                                                              |    |
| New QI Flag                                                             |    |
| Dropped QI Flag                                                         |    |
| Enable Access in My QI Report                                           |    |
| Export QI Reports to Excel or PDF                                       |    |
| Excel Export                                                            |    |
| PDF Export                                                              |    |
| <b>De-Identifying Data</b><br>Provider-Level Users<br>State-Level Users | 23 |
| QI Trend Past Year                                                      | 24 |

# **My QI Report**

#### **Overview**

Quality Improvement (QI) reports in PSYCKES-Medicaid summarize data on several quality indicators. The reports are linked to individual clients with quality flags to help focus quality improvement efforts. There are medication-focused quality indicators, such as polypharmacy and treatment engagement, as well as hospital utilization quality indicators, such as high utilization of medical and/or behavioral health emergency and inpatient services and readmissions.

The My QI Report screen is the starting point when logging into PSYCKES and displays aggregated data for each quality indicator set under the "Indicator Set" tab (Figure 1). Regional and Statewide prevalence rates are provided for comparison purposes.

| Office of<br>YORK<br>STATE Mental Health PSYC                   | KES                   |                          |                                        |             | De-identify            | Settings       | Log Off                   |
|-----------------------------------------------------------------|-----------------------|--------------------------|----------------------------------------|-------------|------------------------|----------------|---------------------------|
| My QI Report - Statewide Reports Rec                            | ipient Search         | Provider Search          | Registrar - Usa                        | ige- u      | Itilization Reports    | MYCHOIS A      | dult Home                 |
|                                                                 | MA                    |                          | MENTAL HEAL<br>ator Overview As Of 02/ |             | INIC o                 | <b>O</b> View: | Standard V PDF Excel      |
| SITE: ALL PROGRAM TYPE: ALL AGE GROUP: ALL<br>MANAGED CARE: ALL | MC PRODUCT LIN        | E ALL CLIENT REGIO       | IN: ALL CLIENT COUNT                   | TY: ALL P   | PROVIDER REGION: ALL   | PROVIDER COUN  | TY: ALL Filters Reset     |
| Indicator Set                                                   |                       |                          |                                        |             |                        |                |                           |
| Quality Improvement Indicators (As Of (                         | 02/01/2024)           | Run monthly on all av    | ailable data as of run da              | te          |                        |                |                           |
| Indicator Set                                                   | Population            | 0 Eligible<br>Population |                                        | È.          | Regional %             | Statewide %    | 25% 50% 75% 180%          |
| BH QARR - Improvement Measure                                   | All                   | 1,68                     | 4 643                                  | 38.2        | 37.7                   | 36.5           | 38.20<br>(37.78<br>36.59  |
| General Medical Health                                          | All                   | 10,00                    | 4 2,076                                | 20.8        | 13.2                   | 12.2           | 20.80<br>13.20<br>12.20   |
| Health Home Care Management - Adult                             | Adult 18+             | 1,56                     | 0 910                                  | 58.3        | 87.1                   | 87.1           | 58 30<br>81%(b)<br>81%(b) |
| High Utilization - Inpt/ER                                      | All                   | 10.00                    | 5 2,066                                | 20.6        | 20.4                   | 21.4           | 20.60<br>20.40<br>21.40   |
| Polypharmacy                                                    | All                   | 2,70                     | 1 492                                  | 18.2        | 11.8                   | 12.3           | 18.20<br>11.40<br>12.30   |
| Preventable Hospitalization                                     | Adult                 | 8,35                     | 1 83                                   | 1           | 0.8                    | 0.9            | 1.00<br>0.80<br>0.90      |
| Readmission Post-Discharge from any Hospital                    | All                   | 1,72                     | 9 284                                  | 16.4        | 11.2                   | 12.1           | 10.40<br>11.20<br>12.10   |
| Readmission Post-Discharge from this<br>Hospital                | All                   | 1,44                     | 5 249                                  | 17.2        | 11.2                   | 12             | 17 20<br>11 20<br>12 00   |
| Treatment Engagement                                            | Adult 18-64           | 1,34                     | 5 469                                  | 34.9        | 35.4                   | 35.5           | 14.90<br>35.40<br>35.50   |
| Performance Tracking Indicators (As Of                          | 08/01/2023)           | ) Reflects the most re   | cent performance tracki                | ing data ru | n by the Department of | Health (DOH)   |                           |
| Indicator Set                                                   | Population            | Eligible Population      |                                        | 5.0         | Regional %             | Statewide %    | 25% 50% 75% 100%          |
| General Medical Performance Tracking<br>Measure                 | All                   | 3,27                     | 6 1,300                                | 39.7        | 38                     | 36.5           | 30 70<br>38 00<br>36 59   |
| MH Performance Tracking Measure                                 | All                   | 2,10                     | 0 1,004                                | 47.8        | 52.3                   | 51.7           | 47.80<br>52.30<br>51.70   |
| SUD Performance Tracking Measure                                | Adol & Adult<br>(13+) | 1,47                     | 1 1,175                                | 79.9        | 76.9                   | 80.5           | 70 50<br>76 10<br>80 50   |
| Vital Signs Dashboard - Adult                                   | Adult                 | 3,19                     | 4 1,674                                | 52.4        | 50.4                   | 49.2           | 52.40<br>50.40<br>40.20   |
| vitel Signs Deshboerd - Child                                   | Child & Adol          | 2,09                     | 9 666                                  | 31.7        | 29.5                   | 27             | 31.78<br>25.50            |

Figure 1. My QI Report: Indicator Set

My QI Report is divided into two categories of indicator sets to help easily identify between "real time" measures versus "mature" measures.

- **Quality Improvement Indicators**: The indicator sets in this category are considered more "real time" and are run on a monthly basis, as of the refresh date
- **Performance Tracking Indicators**. The indicator sets in this category contain more mature data and are calculated monthly after a 6-month data maturation period to allow for services to be invoiced.

This indicator set separation will also be reflected in Statewide Reports and in the clientlevel Clinical Summary quality flag section.

The table below reviews the definitions of columns under the "Indicator Set" tab:

| COLUMN                 | Content                                                                                                    |
|------------------------|----------------------------------------------------------------------------------------------------|
| Indicator Set          | The summary indicator set for a quality concern.                                                                        |
| Population             | The population relevant to the indicator set (i.e., All, Adult, Child).                                                 |
| Eligible<br>Population | The eligible population for the specific indicator set (the denominator).                                               |
| # with QI<br>Flag      | The indicated population for the specific indicator set, or the number of individuals meeting criteria (the numerator). |
| %                      | The percentage of the eligible population meeting criteria for the indicator set.                                       |
| Regional %             | The percentage of the regional population meeting criteria for the indicator set.                                       |
| Statewide %            | The percentage of the statewide population meeting criteria for the indicator set.                                      |

The definitions of eligible population and indicated population for each indicator set are provided in the Technical Specifications documents under the Quality Indicators section of the PSYCKES website (Figure 2):

https://www.omh.ny.gov/omhweb/psyckes\_medicaid/quality\_concerns/

| Login to PSYCKES                                                                                                    | Overlite Indianters                                                                                                    |
|----------------------------------------------------------------------------------------------------|----------------------------------------------------------------------------------------------------|
| Login Instructions                                                                                                    | Quality Indicators                                                                                                    |
| About PSYCKES                                                                                                    | What is a Quality Indicator/flag?                                                                                                    |
| PSYCKES Training<br>Materials<br>PSYCKES Training<br>Webinars<br>Quality Indicators<br>Implementing<br>PSYCKES<br>Quality Improvement<br>Collaboratives<br>MyCHOIS | <ul> <li>PSYCKES identifies clients flagged for quality concern in order to inform the treating provider, network, or care manager and to support clinical review, care coordination, and quality improvement</li> <li>User-friendly Statewide Reports and My QI Reports, updated monthly, display quality indicator prevalence rates at the statewide, region, county, network, provider, program, managed care plan, and PPS level</li> <li>Over 80 quality indicators, such as:         <ul> <li>No diabetes monitoring for individuals with diabetes and schizophrenia</li> <li>Low medication adherence for individuals with depression</li> <li>High Utilization of Inpatient/Emergency Room, Hospital Readmission, Preventable Hospitalization</li> <li>HARP Enrolled-Not Health Home Enrolled, HARP Enrolled-Not Assessed for HCBS</li> </ul> </li> <li>The BH QARR - DOH Performance Tracking Measures Indicator Set is a unique indicator set in PSYCKES because it is calculated by the NYS Department of Health (DOH) on "mature" Medicaid data and sen to OMH to display in the PSYCKES application. DOH calculates the QARR Performance Tracking Measures set after a 6-month billing data maturation period to allow for services to be invoiced. The measures are based on a 12-month period of services.</li> </ul> |
| Contact Us                                                                                                    | Technical Specifications Documents                                                                                                    |
|                                                                                                    | • Health Home Care Management – Adult 🟂                                                                                                    |
|                                                                                                    | • Quality Assurance Reporting Requirements (QARR) Improvement Measure 📆                                                                                                    |
|                                                                                                    | • Hospital Readmission 📩                                                                                                    |
|                                                                                                    | • High Utilization ங                                                                                                    |
|                                                                                                    | <u>Preventable Hospitalization</u>                                                                                                    |
|                                                                                                    | • General Medical Health 📩                                                                                                    |
|                                                                                                    | • <u>Treatment Engagement</u>                                                                                                    |
|                                                                                                    | • Polypharmacy, 🔁                                                                                                    |

Figure 2. Quality Indicator Definition

## **Customizing My QI Reports**

#### Sorting PSYCKES Data

Data in the Quality Indicator table can be sorted by clicking on the heading name of each column. Clicking once will sort in ascending order, clicking a second time will sort in descending order. For example, to sort the indicators by the number of individuals who are flagged for a particular quality concern, click on "# with QI Flag" (Figure 3).

| VORK Office of Mental Health PSYC                         | KES                   |                                  |                                     |             | De-identify            | Settings     | - Log Off               |
|-----------------------------------------------------------|-----------------------|----------------------------------|-------------------------------------|-------------|------------------------|--------------|-------------------------|
| My QI Report - Statewide Reports Rec                      | ipient Search         | Starts where the second second   |                                     |             | tilization Reports     | MyCHOIS Ad   | ult Home                |
|                                                           | MA                    | UN STREET ME<br>Quality Indicate | ENTAL HEAL<br>or Overview As Of 02/ |             |                        | O View:      | Standard V PDF Excel    |
| SITE ALL PROGRAM TYPE ALL AGE GROUP: ALL MANAGED CARE ALL | MC PRODUCT LIN        | E ALL CLIENT REGION              | ALL CLIENT COUN                     |             |                        |              | Y: ALL Filters Reset    |
| Indicator Set                                             |                       |                                  |                                     | Ļ           | Click to So            | rt           |                         |
| Quality Improvement Indicators (As Of (                   | 02/01/2024)           | Run monthly on all avail         | able data as of run d               |             |                        |              |                         |
| Indicator Set                                             | Population            | 0 Eligible<br>Population         | # with QI Flag 🖗                    | È,          | Regional %             | Statewide %  | 25% 50% 75% 100%        |
| BH QARR - Improvement Measure                             | All                   | 1,684                            | 643                                 | 38.2        | 37.7                   | 36.5         | 38 23<br>37.70<br>36.50 |
| General Medical Health                                    | All                   | 10,004                           | 2,076                               | 20.8        | 13.2                   | 12.2         | 20.83<br>13.20<br>12.20 |
| Health Home Care Management - Adult                       | Adult 18+             | 1,560                            | 910                                 | 58.3        | 87.1                   | 87.1         | 58 30<br>8700<br>8780   |
| High Utilization - Inpt/ER                                | All                   | 10,005                           | 2,066                               | 20.6        | 20.4                   | 21.4         | 28.60<br>29.40<br>21.40 |
| Polypharmacy                                              | All                   | 2,701                            | 492                                 | 18.2        | 11.8                   | 12.3         | 18.20<br>11.80<br>12.30 |
| Preventable Hospitalization                               | Adult                 | 8,351                            | 83                                  | 1           | 0.8                    | 0.9          | 1.00<br>9.80<br>9.50    |
| Readmission Post-Discharge from any Hospital              | All                   | 1,729                            | 284                                 | 16.4        | 11.2                   | 12.1         | 11.20<br>12.10          |
| Readmission Post-Discharge from this<br>Hospital          | All                   | 1,445                            | 249                                 | 17.2        | 11.2                   | 12           | 17.20<br>11.20<br>12.00 |
| Treatment Engagement                                      | Adult 18-64           | 1,345                            | 469                                 | 34.9        | 35.4                   | 35.5         | 34 30<br>35 40<br>35 50 |
| Performance Tracking Indicators (As Of                    | 08/01/2023)           | Reflects the most rece           | ent performance track               | ing data ru | n by the Department of | Health (DOH) |                         |
| Indicator Set                                             | Population            | + Eligible<br>Population         | # with QI Flag 🖗                    | <b>N</b> 0  | Regional %             | Statewide %  | 25% 50% 75% 100%        |
| General Medical Performance Tracking<br>Measure           | All                   | 3,276                            | 1,300                               | 39.7        | 38                     | 36.5         | 30.70<br>38.00<br>36.59 |
| MH Performance Tracking Measure                           | All                   | 2,100                            | 1,004                               | 47.8        | 52.3                   | 51.7         | 47.80<br>52.30<br>51.70 |
| SUD Performance Tracking Measure                          | Adol & Adult<br>(13+) | 1,471                            | 1,175                               | 79.9        | 76.9                   | 80.5         | 70 50<br>76 99<br>80 50 |
| Vital Signs Dashboard - Adult                             | Adult                 | 3,194                            | 1,674                               | 52.4        | 50.4                   | 49.2         | 52.40<br>50.40<br>45.20 |
| vital Signs Dashboard - Child                             | Child & Adol          | 2,099                            | 666                                 | 31.7        | 29.5                   | 27           | 21.70<br>29.50<br>27.00 |

Figure 3. My QI Report: Sorting PSYCKES-Medicaid Data

#### **Modify Filter**

Information in the My QI Report can be customized using the "Filters" option (Figure 4). If filters are applied, the provider agency's information, as well as regional and state level comparison rates will change to reflect those filters. For example, if a user chooses to view only mental health clinic programs within the agency, the regional and state performance rates will change to reflect only clinic programs providing mental health services.

Please note, "Program Type" will only display the program types in which the organization bills for.

| STATE Office of Mental Health                                                   | PSYCKES                       | De-identify                                                                                                    | 0 | Settings -         | Log Off                    |  |  |  |  |  |  |
|---------------------------------------------------------------------------------|-------------------------------|----------------------------------------------------------------------------------------------------|---|--------------------|----------------------------|--|--|--|--|--|--|
| My QI Report - Statewide Reports                                                | Recipient Search Pro          | wider Search Registrar - Usage - Utilization Report                                                                                                    |   | dult Home          |                            |  |  |  |  |  |  |
| MAIN STREET MENTAL HEALTH CLINICO<br>Quality Indicator Overview As 0F12/01/2023 |                               |                                                                                                    |   |                    |                            |  |  |  |  |  |  |
| SITE ALL PROGRAM TYPE ALL AGE GROU<br>MANAGED CARE ALL                          | QI Filters                    |                                                                                                    |   | X JER COUNTY: ALL: | Filmen Reset               |  |  |  |  |  |  |
| Indicator Set                                                                   | Site                          | ALL                                                                                                    | ~ |                    |                            |  |  |  |  |  |  |
| Quality Improvement Indicators (a                                               | Program Type                  | ALL                                                                                                    | * |                    |                            |  |  |  |  |  |  |
| Indicator Set                                                                   | Managed Care                  | Care Management - Enrolled (Source: DOH MAPP)<br>Care Management - Enrolled/Outreach (Source: DOH MAPP)                                                                                              |   | Î                  | 50% 75% 100%               |  |  |  |  |  |  |
| BH QARR - Improvement Measure                                                   | MC Product Line               | Care Management - Outreach (Source: DOH MAPP)<br>Clinic - MH Specialty<br>Clinic - MH Specialty - Intensive Outpatient Program (IOP)                                                                 |   |                    | 54.35<br>37.60<br>38.55    |  |  |  |  |  |  |
| General Medical Health                                                          | Age Group<br>Client Residence | Clinic - Medical Specialty<br>Clinic - SU - Opiold Treatment Program<br>Clinic - SU Specialty                                                                                                    |   |                    |                            |  |  |  |  |  |  |
| Health Home Care Management - Adult                                             |                               | Clinic - Unopecified Specialty<br>Clinic MH - ALL<br>ER - 8H Dx/Svc/CPEP                                                                                                    |   |                    | 11.50<br>(21.10<br>(21.10) |  |  |  |  |  |  |
| High Utilization - Inpt/ER                                                      | Provider Location             | ER - Medical Dx/Svc<br>Health Home - Enrolled (Source: DOH MAPP)<br>Health Home - Enrolled/Outreach (Source: DOH MAPP)                                                                               |   |                    | 10                         |  |  |  |  |  |  |
| Polypharmacy                                                                    |                               | Health Home - Cutreach Gostrac DOH MAPP)<br>Health Home Plus<br>Health Home Plus (Source: DOH MAPP)                                                                                                  |   |                    |                            |  |  |  |  |  |  |
| Preventable Hospitalization                                                     |                               | Health Home and/or Care Management - Enrolled (Source: DOH &<br>Health Home and/or Care Management - Outreach/Enrolled (Source: DOH &<br>Health Home and/or Care Management - Outreach/Enrolled (Sou |   |                    |                            |  |  |  |  |  |  |

Figure 4. My QI Report: Modify Filter

The options available in "Filters" are listed in the table below:

| FILTER               | Content                                                                                                    |
|----------------------|----------------------------------------------------------------------------------------------------|
| Sites                | List of sites associated with the provider agency, if location of service is available on the Medicaid claim. |
| Program Type         | List of program types billed by the provider agency.                                                          |
| Managed Care         | List of managed care organizations.                                                                           |
| MC Product<br>Line   | List of managed care product lines (i.e. HARP, SNP, etc.)                                                     |
| Age Group            | All, Adult (18+), Youth (0-17).                                                                               |
| Client<br>Residence  | List of client's regions and counties in which they reside according to Medicaid.                             |
| Provider<br>Location | List of provider regions and provider counties in which the provider agency provides services.                |

Click "Apply" after making a filter selection to generate a Quality Indicator report based on the selected filters. To change filters, click "Reset" (Figure 5).

| YORK<br>STATE Office of<br>Mental Health PSYC    | KES                   |                          |                         |             | De-identify          | Setting        | Log C                   | off                     |
|--------------------------------------------------|-----------------------|--------------------------|-------------------------|-------------|----------------------|----------------|-------------------------|-------------------------|
| My QI Report - Statewide Reports Rec             | ipient Search         | Provider Search          | Registrar - Usa         | ige- ut     | ilization Reports    | MYCHOIS A      | dult Home               |                         |
|                                                  | MA                    |                          | ENTAL HEAL              |             | NIC o                | <b>O</b> View: | Standard V              | F Exce                  |
| PROGRAM TYPE: CLINIC MH - AL                     |                       |                          |                         |             |                      |                | Filters                 | Reaet                   |
|                                                  |                       |                          |                         |             |                      |                |                         |                         |
| Indicator Set                                    |                       |                          |                         |             |                      |                |                         |                         |
| Quality Improvement Indicators (As Of (          | 02/01/2024)           | Run monthly on all avai  | lable data as of run da | te          |                      |                |                         |                         |
| Indicator Set                                    | Population            | Eligible     Population  | # with QI Flag 🖗        | à 0         | Regional %           | Statewide %    | 25% 50% 75              | 3, 100                  |
| H QARR - Improvement Measure                     | All                   | 1,684                    | 643                     | 38.2        | 37.7                 | 36.5           | 38 20<br>37,70<br>31,50 |                         |
| Seneral Medical Health                           | All                   | 10,004                   | 2,076                   | 20.8        | 13.2                 | 12.2           | 20.80<br>13.20<br>12.20 |                         |
| Health Home Care Management - Adult              | Adult 18+             | 1,560                    | 910                     | 58.3        | 87.1                 | 87.1           | 58.30<br>57<br>676      | 10<br>10                |
| ligh Utilization - Inpt/ER                       | All                   | 10,005                   | 2,066                   | 20.6        | 20.4                 | 21.4           | 20.60<br>20.40<br>21.40 |                         |
| Polypharmacy                                     | All                   | 2,701                    | 492                     | 18.2        | 11.8                 | 12.3           | 18.20<br>11.80<br>12.30 |                         |
| Preventable Hospitalization                      | Adult                 | 8,351                    | 83                      | 1           | 0.8                  | 0.9            | 1.00<br>0.80<br>0.50    |                         |
| teadmission Post-Discharge from any Hospital     | All                   | 1,729                    | 284                     | 16.4        | 11.2                 | 12.1           | 10.40<br>11.20<br>12.10 |                         |
| teadmission Post-Discharge from this<br>tospital | All                   | 1,445                    | 249                     | 17.2        | 11.2                 | 12             | 17.20<br>11.20<br>12.00 |                         |
| freatment Engagement                             | Adult 18-64           | 1,345                    | 469                     | 34.9        | 35.4                 | 35.5           | 34.30<br>35.40<br>35.50 |                         |
| Performance Tracking Indicators (As Of           | 08/01/2023            | ) Reflects the most rec  | ent performance tracki  | ng data run | by the Department of | Health (DOH)   |                         |                         |
| Indicator Set                                    | Population            | + Eligible<br>Population | # with QI Flag 🖗        | <b>N</b> 0  | Regional %           | Statewide %    | 25% 50% 75              | 8, 100                  |
| eneral Medical Performance Tracking<br>leasure   | All                   | 3,276                    | 1,300                   | 39.7        | 38                   | 36.5           | 30 70<br>34.00<br>35.50 |                         |
| IH Performance Tracking Measure                  | All                   | 2,100                    | 1,004                   | 47.8        | 52.3                 | 51.7           | 47.90<br>52.30<br>51.70 |                         |
| UD Performance Tracking Measure                  | Adol & Adult<br>(13+) | 1,471                    | 1,175                   | 79.9        | 76.9                 | 80.5           |                         | 79.90<br>75.90<br>80.50 |
| ital Signs Dashboard - Adult                     | Adult                 | 3,194                    | 1,674                   | 52.4        | 50.4                 | 49.2           | 52.40<br>50.40<br>45.20 |                         |
| ital Signs Dashboard - Child                     | Child & Adol          | 2.099                    | 666                     | 31.7        | 29.5                 | 27             | 29.50                   |                         |

Figure 5. My QI Report: Selecting Filters

#### **View Options**

My QI Report has a "View" capability, currently with two options: "Standard" (default) and "Race and Ethnicity." To change the view, users can select the drop-down in the upper right corner of My QI Report (Figure 6).

#### Race and Ethnicity View

This view, available for both the "Indicator Set" and "Indicator" tabs, displays the percentage and number of clients flagged for each of the quality indicators, broken out by different race and ethnicity groups. In the table, the columns displayed for each quality indicator include details regarding recipients flagged: Total (for this agency),

Native American, Asian, Black, Pacific Islander, White, Multiracial, and Hispanic or Latinx. The race/ethnicity view is applied to both the numerator and the denominator to calculate each percentage. A bar chart to the right of the table offers another way to review the data in this view.

Within the race/ethnicity view, the "Total" column will display information about the number of recipients with QI Flag (also known as the numerator.) If a user wants to know the specific number of the eligible population for said flag (also known as the denominator), they could do one of two things:

- a) Hover over the 'Total bar' in the graph and would see both the numerator as well as the denominator displayed
- b) Export to Excel which will display the numerator, denominator, and percentage information for each of the groups within the race and ethnicity view, which includes the eligible population

In this report, clients who identified more than one race in their Medicaid registration are represented in the "Multiracial" group only. Clients who identified Hispanic or Latinx as their ethnicity are represented in the "Hispanic or Latinx" group only. Clients for which race is unknown are included in the "Total" number but are not represented in a separate race/ethnicity group. When the "Race and Ethnicity" view is selected, the Excel export displays the numerator, denominator, and percentage information for each of the groups.

| E: ALL AGE GF   |           | м                                                                                                    |                                                                                                    |                                                                                                    |                                                                                                    |                                                                                                    |                                                                                                    |                                                                                                    |                                                                                                    |                                                                                                    |                                                                                                    |                                                                                                    |
|-----------------|-----------|----------------------------------------------------------------------------------------------------|----------------------------------------------------------------------------------------------------|----------------------------------------------------------------------------------------------------|----------------------------------------------------------------------------------------------------|----------------------------------------------------------------------------------------------------|----------------------------------------------------------------------------------------------------|----------------------------------------------------------------------------------------------------|----------------------------------------------------------------------------------------------------|----------------------------------------------------------------------------------------------------|----------------------------------------------------------------------------------------------------|----------------------------------------------------------------------------------------------------|
| E: ALL AGE GE   |           |                                                                                                    |                                                                                                    |                                                                                                    | MENTAL HE                                                                                                    |                                                                                                    |                                                                                                    |                                                                                                    | O View:                                                                                                    | Race & Ethnicity 💙                                                                                                    | PDF                                                                                                    | Exc                                                                                                    |
|                 | Roup: All | MC PRODUCT LI                                                                                                    | INE: ALL (                                                                                                    | CLIENT RE                                                                                                    | GION: ALL CLIEN                                                                                                    | F COUNTY: A                                                                                                    | LL PROVID                                                                                                    | ER REGIOL: ALL P                                                                                                    | ROVIDER COUNT                                                                                                    | Y: ALL Filte                                                                                                    |                                                                                                    | Reor                                                                                                    |
| lization - Inpt | t/ER      |                                                                                                    |                                                                                                    |                                                                                                    |                                                                                                    |                                                                                                    |                                                                                                    |                                                                                                    |                                                                                                    |                                                                                                    |                                                                                                    |                                                                                                    |
| cator           |           |                                                                                                    | Cliente                                                                                                    | with OI Fla                                                                                                    | no hy Parcantana (%)                                                                                                    | and Number                                                                                                    |                                                                                                    |                                                                                                    |                                                                                                    |                                                                                                    |                                                                                                    |                                                                                                    |
| Decideries      | Total     | Native American                                                                                                    | Asian                                                                                                    | Black                                                                                                    | Pacific Islander                                                                                                    | White                                                                                                    | Multiracial                                                                                                    | Hispanic or Latinx                                                                                                    |                                                                                                    | 25% 50%                                                                                                    | 75%                                                                                                    | 10                                                                                                    |
| Population      |           |                                                                                                    |                                                                                                    |                                                                                                    |                                                                                                    |                                                                                                    |                                                                                                    |                                                                                                    |                                                                                                    |                                                                                                    | 1                                                                                                    |                                                                                                    |
|                 |           |                                                                                                    |                                                                                                    |                                                                                                    |                                                                                                    |                                                                                                    |                                                                                                    |                                                                                                    | Total<br>Native American<br>Asian                                                                                                    | 0.80                                                                                                    |                                                                                                    |                                                                                                    |
| All             | 0.8%      | 2.3%                                                                                                    | 0.3%                                                                                                    | 607                                                                                                    | 1.2%                                                                                                    | 1.3%                                                                                                    | 1.6%                                                                                                    | 0.7%                                                                                                    | Black<br>Pacific Islander<br>White                                                                                                    | 1.30<br>1.20                                                                                                    |                                                                                                    |                                                                                                    |
|                 |           |                                                                                                    |                                                                                                    |                                                                                                    |                                                                                                    |                                                                                                    |                                                                                                    |                                                                                                    | Multiracial<br>Hispanic or Latinx                                                                                                    | 1.60                                                                                                    |                                                                                                    |                                                                                                    |
|                 |           |                                                                                                    |                                                                                                    |                                                                                                    |                                                                                                    |                                                                                                    |                                                                                                    |                                                                                                    | Total<br>Native American                                                                                                    | 0.10<br>0.30                                                                                                    |                                                                                                    |                                                                                                    |
| All             | 0.1%      | 0.3%                                                                                                    | 0%                                                                                                    | 0.1%                                                                                                    | 0.3%                                                                                                    | 0.1%                                                                                                    | 0.1%                                                                                                    | 0.1%                                                                                                    | Asian<br>Black<br>Pacific Islander                                                                                                    | 0.00<br>0.10<br>0.30                                                                                                    |                                                                                                    |                                                                                                    |
|                 | 148       | 1                                                                                                    | 1                                                                                                    | 57                                                                                                    | 1                                                                                                    | 14                                                                                                    | 3                                                                                                    | 56                                                                                                    | White<br>Multiracial<br>Hispanic or Latinx                                                                                                    | 0.10<br>0.10<br>0.10                                                                                                    |                                                                                                    |                                                                                                    |
|                 |           |                                                                                                    |                                                                                                    |                                                                                                    |                                                                                                    |                                                                                                    |                                                                                                    |                                                                                                    | Total<br>Native American                                                                                                    | 1.40                                                                                                    |                                                                                                    |                                                                                                    |
| 411             | 1.4%      | 2.1%                                                                                                    | 0.5%                                                                                                    | 2%                                                                                                    | 2.8%                                                                                                    | 2.2%                                                                                                    | 2.9%                                                                                                    | 1.2%                                                                                                    | Asian<br>Black                                                                                                    | 0.50                                                                                                    |                                                                                                    |                                                                                                    |
| - m             | 2,728     | 8                                                                                                    | 43                                                                                                    | 927                                                                                                    | 9                                                                                                    | 216                                                                                                    | 66                                                                                                    | 1,188                                                                                                    | White<br>Multiracial                                                                                                    | 2.20                                                                                                    |                                                                                                    |                                                                                                    |
|                 |           |                                                                                                    |                                                                                                    |                                                                                                    |                                                                                                    |                                                                                                    |                                                                                                    |                                                                                                    | Total                                                                                                    | 22.40                                                                                                    |                                                                                                    |                                                                                                    |
| All             | 22.4%     | 18.8%                                                                                                    | 20.6%                                                                                                    | 23.6%                                                                                                    | 20%                                                                                                    | 19.4%                                                                                                    | 25%                                                                                                    | 22.9%                                                                                                    | Asian<br>Black                                                                                                    | 20.60                                                                                                    |                                                                                                    |                                                                                                    |
|                 | 42,976    | 73                                                                                                    | 1,698                                                                                                    | 10,689                                                                                                    | 65                                                                                                    | 1,916                                                                                                    | 577                                                                                                    | 22,234                                                                                                    | White<br>Multiracial                                                                                                    | 19.40                                                                                                    |                                                                                                    |                                                                                                    |
|                 | All       | Population         Total           All         0.8%           All         0.1%           All         0.1%           All         0.1%           All         2.728           All         2.2.4% | Cator         Total         Native American           Population         Total         Native American           All         0.8%         2.3%           All         1,586         9           All         0.1%         0.3%           All         0.1%         2.3%           All         1,586         9           All         0.1%         2.3%           All         1.14%         2.3%           All         2.728         8           All         22.4%         18.8% | Cliento           Population         Total         Native American         Asian           All         0.8%         2.3%         0.3%           All         0.8%         2.3%         0.3%           All         0.8%         2.3%         0.3%           All         0.1%         0.3%         0.5%           All         0.1%         0.3%         0%           All         0.1%         0.3%         0%           All         0.1%         0.3%         0%           All         0.1%         0.3%         0%           All         0.1%         0.3%         0%           All         0.1%         0.3%         0%           All         0.1%         0.3%         0%           All         1.4%         2.1%         0.5%           All         1.4%         2.1%         0.5%           All         2.728         8         43           All         22.4%         18.8%         20.6% | Cliento with OI Fla           Population         Total         Native American         Asian         Black           All         0.8%         2.3%         0.3%         1.3%           All         0.8%         2.3%         0.3%         1.3%           All         0.1%         0.3%         0.3%         0.1%           All         0.1%         0.3%         0%         0.1%           All         0.1%         0.3%         0%         0.1%           All         0.1%         0.3%         0%         0.1%           All         0.1%         0.3%         0%         0.1%           All         0.1%         0.3%         0%         0.1%           All         0.1%         0.3%         0%         0.1%           All         0.1%         0.3%         0%         0%           All         0.1%         0.3%         0%         0%           All         1.4%         2.1%         0.5%         2%           All         2.728         8         43         927           All         22.4%         18.8%         20.6%         23.6% | Clients with QI Flags by Percentage (%)           Population         Total         Native American         Asian         Black         Pacific Islander           All         0.8%         2.3%         0.3%         1.3%         1.2%           All         0.8%         2.3%         0.3%         1.3%         1.2%           All         0.8%         2.3%         0.3%         1.3%         1.2%           All         0.1%         0.3%         0.3%         0.3%         0.3%           All         0.1%         0.3%         0.3%         0.1%         0.3%           All         0.1%         0.3%         0.5%         2%         2.8%           All         1.4%         2.1%         0.5%         2%         2.8%           All         1.4%         2.1%         0.5%         2%         2.8%           All         2.728         8         43         927         9           All         22.4%         18.8%         20.6%         23.6%         20% | Clients with QI Flags by Percentage (%) and Number           Population         Total         Native American         Asian         Black         Pacific Islander         White           All         0.8%         2.3%         0.3%         1.3%         1.2%         1.3%           All         0.8%         2.3%         0.3%         1.3%         1.2%         1.3%           All         0.8%         2.3%         0.3%         0.3%         0.3%         0.1%         0.1%           All         0.1%         0.3%         0.3%         0.1%         0.3%         0.1%           All         0.1%         0.3%         0.5%         2.3%         2.8%         2.2%           All         1.4%         0.3%         0.5%         2.%         2.8%         2.2%           All         1.4%         0.5%         2.%         2.8%         2.2%         2.2%           All         2.728         8         43         927         9         216           All         22.4%         18.8%         20.6%         23.6%         20%         19.4% | Clients with QI Flags by Percentage (%) and Number           Population         Total         Native American         Asian         Black         Pacific Islander         Write         Multiracial           All         0.8%         2.3%         0.3%         1.3%         1.2%         1.3%         1.6%           All         0.8%         2.3%         0.3%         1.3%         1.2%         1.3%         1.6%           All         0.8%         2.3%         0.3%         0.3%         1.3%         1.2%         1.3%         1.6%           All         0.8%         2.3%         0.3%         0.1%         0.1%         0.1%         0.1%         0.1%         0.1%         0.1%         0.1%         0.1%         0.1%         0.1%         0.1%         0.1%         0.1%         0.1%         0.1%         0.1%         0.1%         0.1%         0.1%         0.1%         0.1%         0.1%         0.1%         0.1%         0.1%         0.1%         0.1%         0.1%         0.1%         0.1%         0.1%         0.1%         0.1%         0.1%         0.1%         0.1%         0.1%         0.1%         0.1%         0.1%         0.1%         0.1%         0.1%         0.1%         0.1% <td>Clients with QI Flags by Percentage (%) and Number           Population         Total         Native American         Asian         Black         Pacific Islander         White         Multiracial         Hispanic or Latinx           All         0.8%         2.3%         0.3%         1.3%         1.2%         1.3%         1.6%         0.7%           All         0.8%         2.3%         0.3%         1.3%         1.2%         1.3%         1.6%         0.7%           All         0.8%         2.3%         0.3%         0.3%         0.1%         0.1%         0.1%         0.7%           All         0.1%         0.3%         0.1%         0.1%         0.1%         0.1%         0.1%         0.1%         0.1%         0.1%         0.1%         0.1%         0.1%         0.1%         0.1%         0.1%         0.1%         0.1%         0.1%         0.1%         0.1%         0.1%         0.1%         0.1%         0.1%         0.1%         0.1%         0.1%         0.1%         0.1%         0.1%         0.1%         0.1%         0.1%         0.1%         0.1%         0.1%         0.1%         0.1%         0.1%         0.1%         0.1%         0.1%         0.1%         0.1%</td> <td>Client with 01 Flags by Percentage (%) and Number         Multiracial Hispanic of Latinx           Population         Total         Native American         Asian         Black         Pecific Islandee         White         Multiracial         Hispanic of Latinx           All         0.8%         2.3%         0.3%         1.3%         1.2%         1.3%         1.6%         0.0%         645         Native American Asian           All         0.8%         2.3%         0.3%         1.3%         1.2%         1.3%         1.6%         0.0%         645         Native American Asian           All         0.8%         2.3%         0.3%         0.1%         0.3%         0.1%         0.1%         0.1%         0.1%         0.1%         0.1%         0.1%         0.1%         0.1%         0.1%         0.1%         0.1%         0.1%         0.1%         0.1%         0.1%         0.1%         0.1%         0.1%         0.1%         0.1%         0.1%         0.1%         0.1%         0.1%         0.1%         0.1%         0.1%         0.1%         0.1%         0.1%         0.1%         0.1%         0.1%         0.1%         0.1%         0.1%         0.1%         0.1%         0.1%         0.1%         0.1%</td> <td>Clients with 01 Flags by Percentage (%) and Number         Image: Clients with 01 Flags by Percentage (%) and Number           Population         Total         Native American         Asian         Black         Percentage (%) and Number         Hispanic or Latins         Image: Clients         Image: Clients</td> <td>Clients with 01 Flags by Percentage (%) and Number         Vertice description           Total         Native American         Acian         Black         Percentage (%) and Number         Multiracial         Hispanic or Latinx         22%         50%         7%           All         0.8%         2.3%         0.3%         1.3%         1.2%         1.3%         1.6%         0.7%         Multiracial         Hispanic or Latinx         28%         All         28%         All         1.3%         1.2%         1.3%         1.6%         0.7%         Multiracial         Hispanic or Latinx         28%         All         28%         All         1.3%         1.2%         1.3%         1.6%         0.7%         Multiracial         Hispanic or Latinx         28%         All         1.8%         1.3%         1.2%         1.3%         1.6%         0.7%         Multiracial         Hispanic or Latinx         28%         All         1.8%         0.3%         0.1%         0.3%         0.1%         0.1%         0.1%         0.1%         0.1%         0.1%         0.1%         0.1%         Multiracial         Hispanic or Latinx         0.1%         0.1%         0.1%         0.1%         0.1%         0.1%         0.1%         0.1%         0.1%</td> | Clients with QI Flags by Percentage (%) and Number           Population         Total         Native American         Asian         Black         Pacific Islander         White         Multiracial         Hispanic or Latinx           All         0.8%         2.3%         0.3%         1.3%         1.2%         1.3%         1.6%         0.7%           All         0.8%         2.3%         0.3%         1.3%         1.2%         1.3%         1.6%         0.7%           All         0.8%         2.3%         0.3%         0.3%         0.1%         0.1%         0.1%         0.7%           All         0.1%         0.3%         0.1%         0.1%         0.1%         0.1%         0.1%         0.1%         0.1%         0.1%         0.1%         0.1%         0.1%         0.1%         0.1%         0.1%         0.1%         0.1%         0.1%         0.1%         0.1%         0.1%         0.1%         0.1%         0.1%         0.1%         0.1%         0.1%         0.1%         0.1%         0.1%         0.1%         0.1%         0.1%         0.1%         0.1%         0.1%         0.1%         0.1%         0.1%         0.1%         0.1%         0.1%         0.1%         0.1% | Client with 01 Flags by Percentage (%) and Number         Multiracial Hispanic of Latinx           Population         Total         Native American         Asian         Black         Pecific Islandee         White         Multiracial         Hispanic of Latinx           All         0.8%         2.3%         0.3%         1.3%         1.2%         1.3%         1.6%         0.0%         645         Native American Asian           All         0.8%         2.3%         0.3%         1.3%         1.2%         1.3%         1.6%         0.0%         645         Native American Asian           All         0.8%         2.3%         0.3%         0.1%         0.3%         0.1%         0.1%         0.1%         0.1%         0.1%         0.1%         0.1%         0.1%         0.1%         0.1%         0.1%         0.1%         0.1%         0.1%         0.1%         0.1%         0.1%         0.1%         0.1%         0.1%         0.1%         0.1%         0.1%         0.1%         0.1%         0.1%         0.1%         0.1%         0.1%         0.1%         0.1%         0.1%         0.1%         0.1%         0.1%         0.1%         0.1%         0.1%         0.1%         0.1%         0.1%         0.1% | Clients with 01 Flags by Percentage (%) and Number         Image: Clients with 01 Flags by Percentage (%) and Number           Population         Total         Native American         Asian         Black         Percentage (%) and Number         Hispanic or Latins         Image: Clients         Image: Clients | Clients with 01 Flags by Percentage (%) and Number         Vertice description           Total         Native American         Acian         Black         Percentage (%) and Number         Multiracial         Hispanic or Latinx         22%         50%         7%           All         0.8%         2.3%         0.3%         1.3%         1.2%         1.3%         1.6%         0.7%         Multiracial         Hispanic or Latinx         28%         All         28%         All         1.3%         1.2%         1.3%         1.6%         0.7%         Multiracial         Hispanic or Latinx         28%         All         28%         All         1.3%         1.2%         1.3%         1.6%         0.7%         Multiracial         Hispanic or Latinx         28%         All         1.8%         1.3%         1.2%         1.3%         1.6%         0.7%         Multiracial         Hispanic or Latinx         28%         All         1.8%         0.3%         0.1%         0.3%         0.1%         0.1%         0.1%         0.1%         0.1%         0.1%         0.1%         0.1%         Multiracial         Hispanic or Latinx         0.1%         0.1%         0.1%         0.1%         0.1%         0.1%         0.1%         0.1%         0.1% |

Figure 6. Race and Ethnicity View

# **Description of My QI Report Tabs**

#### **Indicator Set**

The different tabs in the My QI Report screen allow users to review agency and client level data within a given quality indicator set. Individual indicators are grouped by type and placed in an Indicator Set. (Figure 7).

| STATE Mental Health PSYC                                   | KES                   |                          |                     |               | De-identify            | Settings -      | Log Off                    |
|------------------------------------------------------------|-----------------------|--------------------------|---------------------|---------------|------------------------|-----------------|----------------------------|
| My QI Report - Statewide Reports Rec                       | ipient Search         | Provider Search Re       | egistrar - Usaq     | ge- Uti       | lization Reports       | MyCHOIS Adu     | ilt Home                   |
|                                                            | MAI                   | Quality Indicator        | NTAL HEAL           |               | NIC o                  | O View:         | Standard V 🔂 🕱<br>PDF Exce |
| SITE ALL PROGRAM TYPE ALL AGE GROUP: ALL MANAGED CARE: ALL | MC PRODUCT LINE:      | ALL CLIENT REGION: A     | LL CLIENT COUNT     | Y: ALL PR     | OVIDER REGION: ALL     | PROVIDER COUNTY | ALL Filtero Reset          |
|                                                            |                       |                          |                     |               |                        |                 |                            |
| Indicator Set                                              |                       |                          |                     |               |                        |                 |                            |
| Quality Improvement Indicators (As Of (                    |                       | Flightle                 |                     |               | Regional %             | Statewide %     | 25% 50% 75% 100%           |
| Indicator Set 🔺                                            | Population 0          | Population <sup>9</sup>  | # with QI Flag 🖗    | <b>i</b> *    |                        |                 |                            |
| BH QARR - Improvement Measure                              | All                   | 1,684                    | 643                 | 38.2          | 37.7                   | 36.5            | 38 20<br>37 75<br>36 50    |
| General Medical Health                                     | All                   | 10,004                   | 2,076               | 20.8          | 13.2                   | 12.2            | 20.80<br>13.20<br>12.20    |
| Health Home Care Management - Adult                        | Adult 18+             | 1,560                    | 910                 | 58.3          | 87.1                   | 87.1            | 58 30<br>874 0<br>874 0    |
| High Utilization - Inpt/ER                                 | All                   | 10.005                   | 2,066               | 20.6          | 20.4                   | 21.4            | 20.60<br>20.40<br>21.40    |
| Polypharmacy                                               | All                   | 2,701                    | 492                 | 18.2          | 11.8                   | 12.3            | 18.20<br>11.80<br>12.30    |
| Preventable Hospitalization                                | Adult                 | 8,351                    | 83                  | 1             | 0.8                    | 0.9             | 1.00<br>0.80<br>0.90       |
| Readmission Post-Discharge from any Hospital               | All                   | 1,729                    | 284                 | 16.4          | 11.2                   | 12.1            | 16.40<br>11.20<br>12.10    |
| Readmission Post-Discharge from this<br>Hospital           | All                   | 1,445                    | 249                 | 17.2          | 11.2                   | 12              | 17.20<br>11.20<br>12.00    |
| Treatment Engagement                                       | Adult 18-64           | 1,345                    | 469                 | 34.9          | 35.4                   | 35.5            | 34 30<br>35 40<br>35 50    |
| Performance Tracking Indicators (As Of                     | 08/01/2023)           | Reflects the most recent | performance trackin | ng data run 1 | by the Department of H | Health (DOH)    |                            |
| Indicator Set                                              | Population \$         | Eligible<br>Population   | # with QI Flag 🖗    | 5.0           | Regional %             | Statewide %     | 25% 50% 75% 100%           |
| General Medical Performance Tracking<br>Measure            | All                   | 3,276                    | 1,300               | 39.7          | 38                     | 36.5            | 30 70<br>38 00<br>36 59    |
| MH Performance Tracking Measure                            | All                   | 2,100                    | 1,004               | 47.8          | 52.3                   | 51.7            | 47.80<br>52.30<br>51.70    |
| SUD Performance Tracking Measure                           | Adol & Adult<br>(13+) | 1,471                    | 1,175               | 79.9          | 76.9                   | 80.5            | 79.90<br>75.90<br>80.50    |
| Vital Signs Dashboard - Adult                              | Adult                 | 3,194                    | 1,674               | 52.4          | 50.4                   | 49.2            | 52.40<br>50.40<br>45.20    |
| Vitel Signs Dashboard - Child                              | Child & Adol          | 2,099                    | 666                 | 31.7          | 29.5                   | 27              | 31.78<br>29.50<br>27.00    |

Figure 7. My QI Report: Indicator Set Tab

#### Indicator

Within each indicator set, there will be sub-indicators as well as the indicator set summary. Below is an example of selecting the Preventable Hospitalization option from the "Indicator Set" tab. The measures include Prevent Hosp Asthma, Prevent Hosp Dehydration, Prevent Hosp Diabetes, as well as Prevent Hosp Summary. Click on a desired indicator set name, to view a set of sub-indicators, including the summary indicator, under the Indicator tab (Figure 8). To select a different indicator set, simply click on the "Indicator Set" tab and choose again.

| NEW<br>YORK<br>STATE<br>Mental Health                      | PSYCKES               |                        |                                  |            | De-identify         | Sett          | ings -               | Log       | Off      |
|------------------------------------------------------------|-----------------------|------------------------|----------------------------------|------------|---------------------|---------------|----------------------|-----------|----------|
| My QI Report - Statewide Reports                           | Recipient Search      | Provider Search        | Registrar -                      | Usage-     | Utilization Reports | MyCHOIS       | Adult Home           |           |          |
|                                                            | м                     | Quality India          | MENTAL HE<br>cator Overview As 0 |            |                     | 0             | /iew: Standard       | ▼ .       | DF Excel |
| SITE: ALL PROGRAM TYPE: ALL AGE GROUP<br>MANAGED CARE: ALL | P: ALL MC PRODUCT LIN | NE: ALL CLIENT REGI    | ON: ALL CLIENT C                 | OUNTY: ALL | PROVIDER REGION: A  | LL PROVIDER C | OUNTY: ALL           | Filtero   | Repet    |
| Indicator Set: Preventable Hospitalizat                    | tion                  |                        |                                  |            |                     |               |                      |           |          |
| Indicator Set Indicator                                    |                       |                        |                                  |            |                     |               |                      |           |          |
| Indicator                                                  | Population \$         | Eligible<br>Population | # with QI Flag 🗦                 | <b>*</b>   | Regional %          | Statewide %   | 25%                  | 50%.<br>1 | 75% 100% |
| Prevent Hosp Asthma                                        | Adult                 | 8,351                  | 11                               | 0.1        | 0.2                 | 0.2           | 0.10<br>0.20<br>0.20 |           |          |
| Prevent Hosp Dehydration                                   | Adult                 | 8,351                  | 11                               | 0.1        | 0.1                 | 0.1           | 0.10<br>0.10<br>0.10 |           |          |
| Prevent Hosp Diabetes                                      | Adult                 | 8,351                  | 63                               | 0.8        | 0.6                 | 0.6           | 0.80<br>0.60<br>0.60 |           |          |
| Preventable Hospitalization Summary                        | Adult                 | 8,351                  | 83                               | 1          | 0.8                 | 0.9           | 1.00<br>0.80<br>0.90 |           |          |

Figure 8. My QI Report: Indicator Tab: Preventable Hospitalization Summary

Upon selecting a specific sub-indicator name or "summary," a series of tabs will be displayed (Figure 9). The page defaults to the tab that contains a list of unduplicated recipients who meet criteria for the selected sub-indicator or summary indicator. Users can click on any of the tabs to view detailed information.

| STATE Office<br>Men                        | tal Health        | PSYCKES                  |           |                                |             |                                                                                                    | De                                | -identify 🚺                                                     | Setti         | ngs -                 | Log Off            | )     |
|--------------------------------------------|-------------------|--------------------------|-----------|--------------------------------|-------------|----------------------------------------------------------------------------------------------------|-----------------------------------|-----------------------------------------------------------------|---------------|-----------------------|--------------------|-------|
| My QI Report - Sta                         | atewide Reports   | Recipient Search         | Prov      | vider Search F                 | Registrar - | Usa                                                                                                    | age- Utilizatio                   | on Reports MyC                                                  | HOIS          | Adult Home            |                    |       |
|                                            |                   |                          | MAIN      | STREET ME<br>Quality Indicator |             |                                                                                                    |                                   |                                                                 | <b>O</b> Vi   | ew. Standard          | ▼ DF               | Exce  |
| SITE: ALL PROGRAM TYP<br>MANAGED CARE: ALL | E: ALL AGE GROUP  | ALL MC PRODUCT I         | LINE: ALL | CLIENT REGION:                 | ALL CLIEN   | IT COUN                                                                                                    | TY: ALL PROVIDE                   | R REGION: ALL PRO                                               | VIDER CO      | DUNTY: ALL            | Filtero            | Repet |
| Indicator Set: Prevente                    | able Hospitalizat | ion Indicator: Pre       | eventab   | le Hospitalizatio              | n Summa     | ary                                                                                                    |                                   |                                                                 |               |                       |                    |       |
| Indicator Set Indi                         | cator Site        | HH/CM Site(s)            | МСО       | Attending                      | Recipie     | ents                                                                                                    | New QI Flag                       | Dropped QI Fla                                                  | 3             |                       |                    |       |
| Recipient                                  | Medicaid ID       | ⇔ DOB                    | ÷         | Race & Ethnie                  | city 🕀      |                                                                                                    | Qua                               | ity Flage                                                       | 3             | Current PHI<br>Access | ¢                  | ¢     |
| REFWSVM Qqb0VE7ZQ                          | Q VUQpM92qOU      | U MTAİMD6İMT8            | gMue      | Black                          |             | (DOH),                                                                                                    |                                   | Cancer Screen Ove<br>d, No HbA1c-DM,                            | erdue         | No Access             | Enable<br>Access 🔒 | i     |
| VqbMUqzO REFWSUQ                           | WUqoODUsNL        | Je MDIIM9EIMTa           | uN6       | Native American                |             | Assess                                                                                                    | sment for HCBS,<br>PrevHosp-DM, R | 2+ Inpt-Medical, H/<br>MH Plcmt Consid, F<br>eadmit 30d - Medic | No Access     | Enable<br>Access 🔒    |                    |       |
| QaVOTaVUVA<br>QqzOUrRBTaNF QQ              | VqqrODEpMqi       | IrODEpMqi MDYIMDUIMTarOQ |           | white                          |             | 2+ ER-Medical, 2+ Inpt-Medical, Breast Cancer<br>Screen Overdue (DOH), Cervical Cancer Screen<br>Overdue (DOH), MH Plcmt Consid, PQI 92 (DOH),<br>PrevHosp-Asthma, PrevHosp-DM, Readmit 30d -<br>Medical to Medical |                                   |                                                                 | reen<br>DOH), | No Access             | Enable<br>Access 🔒 |       |
| Qq7JTaNISUnMQQ<br>SqVOREFMTA Sm            | VEUoODAmNb        |                          | auNA      | Unknown                        |             | 2+ Inpt-Medical, No HbA1c-DM, PQI 92 (DOH),<br>PrevHosp-DM, Readmit 30d - Medical to Medical                                                                                                    |                                   |                                                                 | No Access     | Enable<br>Access 🖴    |                    |       |
|                                            | UrAsOTAnOUL       | U MTIIM9alMTa            | uM6       | Black                          |             | 2+ ER-1                                                                                                    | Medical, 2+ Inpt-                 | Medical, PrevHosp                                               | DM            | No Access             | Enable<br>Access   |       |
| SqVOREFMTA Sm<br>SaziTbNPT6<br>SaVSTUFJTaU |                   |                          |           |                                |             |                                                                                                    |                                   |                                                                 |               | No Access             | Enable             |       |

Figure 9. My QI Report: Expanded Tabs for Summary Indicator

#### Site

The **Site** tab displays prevalence information by site (Figure 10). It lists the site name, site address, program type, eligible population (denominator), number with QI flag (numerator) and percentage of individuals meeting criteria for the selected quality indicator. Click on a specific site in order to display a "Site's Recipients" tab that shows recipients who were served at that site location, who meet criteria for the selected indicator.

| My QI Report+                         | Statewide   | Reports      | Recipient  | Search      | Provider Search  | Registrar +     | Usage <del>-</del> | Utilizatio | n Repoi | ts                  |             |                |       |
|---------------------------------------|-------------|--------------|------------|-------------|------------------|-----------------|--------------------|------------|---------|---------------------|-------------|----------------|-------|
|                                       |             |              |            | MA          |                  | MENTAL HE       |                    |            |         | () Vie              | w: Standard | V DP           | Excel |
| SITE: ALL PROGRAM<br>MANAGED CARE: AL |             | AGE GROUP:   | ALL MC PR  | ODUCT LINE: | ALL CLIENT REG   | ION: ALL CLIENT | COUNTY: ALL        | PROVIDER   | REGION  | ALL PROVIDER CO     | UNTY: ALL   | Filters        | Reset |
| Indicator Set: Prev                   | ventable Ho | spitalizatio | on Indicat | or: Preven  | table Hospitaliz | ation Summary   |                    |            |         |                     |             |                |       |
| Indicator Set                         | Indicator   | Site         | MCO A      | ttending    | Recipients       | New QI Flag     | Dropped            | d QI Flag  |         |                     |             |                |       |
|                                       | Site        |              | Site Addr  | ess         |                  |                 | Program            | Туре       | ¢       | Eligible Population | φ           | # with QI Flag | %¢    |
| Not Available                         |             |              | Not Avai   | lable       |                  |                 | ER - MH            | CPEP       |         |                     | 454         | 3              | 0.7   |
| Not Available                         |             |              | Not Avail  | lable       |                  |                 | Inpatien           | t - MH     |         |                     | 599         | 10             | 1.7   |
| Not Available                         |             |              | Not Avail  | lable       |                  |                 | Inpatien           | t - SU     |         |                     | 233         | 7              | 3     |
| Not Available                         |             |              | Not Avai   | lable       |                  |                 | Clinic M           | H - ALL    |         |                     | 1,651       | 11             | 0.7   |

Figure 10. My QI Report: Site Tab

### HH/CM Site(s)

For Health Home and Care Management programs only, there is an additional tab in the QI Overview reports called the HH/CM Site(s) that will be displayed after selecting a specific indicator (Figure 11).

The "HH/CM Site(s)" tab provides information on recipients enrolled in a Health Home or Care Management program and the source is the DOH HH/CM table, **not** Medicaid billing. To view information in this tab, before selecting an indicator, keep the "Program Type" filter set to "All," or click "Modify Filter" and select "Care Management – Enrolled (Source: DOH)" or "Health Home – Enrolled (Source: DOH)."

| VORK<br>STATE                   | Office of<br>Mental He | alth      | PSYCKES            |             |              |                                 |               | D            | e-identify 🤇  | )     | Settings +             | Lo            | ig Off | D     |
|---------------------------------|------------------------|-----------|--------------------|-------------|--------------|---------------------------------|---------------|--------------|---------------|-------|------------------------|---------------|--------|-------|
| My QI Report                    | - Statewide            | Reports   | Recipient Searc    | h Provi     | der Search   | Registrar +                     | Usage +       | Utilizat     | ion Reports   |       |                        |               |        |       |
|                                 |                        |           |                    | MAIN        |              | MENTAL HE<br>ator Overview As 0 |               |              | •             |       | • View: Standard       | ~             | DDF    | Excel |
| SITE: ALL PROGE<br>MANAGED CARE | 1.000 00 000000000     | GE GROU   | IP: ALL MC PRODUCT | LINE: ALL   | CLIENT REGIO | DN: ALL CLIENT C                | COUNTY: ALL   | PROVIDE      | R REGION: ALL | PROVI | DER COUNTY: ALL        | Filters       |        | Reset |
| Indicator Set: F                | reventable Hos         | spitaliza | tion Indicator: Pr | eventable   | Hospitaliza  | tion Summary                    |               |              |               |       |                        |               |        |       |
| Indicator Set                   | Indicator              | Site      | HH/CM Site(s)      | MCO         | Attending    | Recipients                      | s New         | QI Flag      | Dropped Q     | Flag  |                        |               |        |       |
| s                               | ite Name (Source:Do    | OH)       | ó                  | Site Addres | is Ó         | Pro                             | ogramType (Er | nrollment St | atus)         | ò     | Eligible<br>Population | # with QI Fla | ag≬    | %0    |
| Green Clinic                    |                        |           | 123 MA             | IN STRE     | ET           | Care Manageme                   | ent - Enrolle | d (Source    | DOH MAPP)     |       | 277                    |               | 9      | 3.2   |
| Yellow Medica                   | I Center               |           | 546 MA             | IN STEET    | 2            | Care Manageme                   | ent - Enrolle | d (Source    | DOH MAPP)     |       | 90                     |               | 0      | 0     |
| Green Clinic                    |                        |           | 123 MA             | IN STRE     | ET           | Care Manageme                   | ent - Enrolle | d (Source    | DOH MAPP)     |       | 118                    |               | 2      | 1.7   |
| Red Hospital                    |                        |           | 546 MA             | IN STEET    | -            | Care Manageme                   | ent - Enrolle | d (Source    | DOH MAPP)     |       | 137                    |               | 0      | 0     |

#### МСО

Figure 11. My QI Report: HH/CM

The MCO tab provides the complete number of those on a Managed Care Plan that are part of the eligible population for a QI flag and the number with a QI flag. The report includes the managed care plan name, the total agency MCO census, eligible

population for QI flag (denominator), number with QI flag (numerator) and percentage of individuals meeting criteria for the selected quality indicator (Figure 12). To view an MCO plan's list of clients, click on the managed care name. This will generate a list of all clients currently enrolled or recently disenrolled in that MCO plan with that specific QI flag

|                                           | fice of<br>ental Healt | PSYCKES                 |                            |                   |                  | De-identify      | Settings       |           | Log 0   | off  |   |
|-------------------------------------------|------------------------|-------------------------|----------------------------|-------------------|------------------|------------------|----------------|-----------|---------|------|---|
| My QI Report - S                          | Statewide Repo         | orts Recipient Search   | Provider Search            | Registrar -       | Usage- Utiliz    | ation Reports    | MYCHOIS AC     | lult Home |         |      |   |
|                                           |                        |                         | MAIN STREET<br>Quality Ind | MENTAL HE         |                  | 0                | O View:        | Standard  | V DF    | Exo  |   |
| SITE: ALL PROGRAM TO<br>MANAGED CARE: ALL | YPE: ALL AGE G         | ROUP: ALL MC PRODUCT L  | INE: ALL CLIENT REG        | ION: ALL CLIENT C | OUNTY: ALL PROV  | IDER REGION: ALI | PROVIDER COUNT | TY: ALL   | Filtera | Repe | t |
| Indicator Set: Prever                     | ntable Hospita         | lization Indicator: Pre | ventable Hospitalia        | ation Summary     |                  |                  |                |           |         |      |   |
| Indicator Set In                          | dicator Sit            | e HH/CM Site(s)         | MCO Attendi                | ng Recipients     | New QI Fla       | g Dropped        | QI Flag        |           |         |      |   |
| Managed Care                              | Name                   | Total Agency MCO Cen    | sus 👙                      | Eligible Popula   | tion for QI Flag | ÷                | # with QI Flag | ÷         | \$      | \$   |   |
| Village Senior Services                   | s Corporation          |                         | 88                         |                   |                  | 88               |                | 1         |         | 1.1  | * |
| Archcare                                  |                        |                         | 50                         |                   |                  | 50               |                | 0         |         | 0    |   |
| Aetna                                     |                        |                         | 23                         |                   |                  | 22               |                | 2         |         | 9.1  |   |
| Affinity Health Plan                      |                        |                         | 1                          |                   |                  | 1                |                | 0         |         | 0    |   |
| Molina Healthcare of N                    | New York               |                         | 401                        |                   |                  | 273              |                | 3         |         | 1.1  |   |
| CDPHP                                     |                        |                         | 1                          |                   |                  | 1                |                | 0         |         | 0    |   |
| MetroPlus Health Plan                     | n                      |                         | 413                        |                   |                  | 330              |                | 2         |         | 0.6  |   |
| Centers Plan for Healt                    | hy Living              |                         | 159                        |                   |                  | 159              |                | 0         |         | 0    |   |
| Senior Whole Health o                     | fNY                    |                         | 55                         |                   |                  | 54               |                | 2         |         | 3.7  |   |
| VNSNY Choice Select                       | Health                 |                         | 85                         |                   |                  | 82               |                | 2         |         | 2.4  |   |
| ElderServe Health, Inc<br>Health Plans    | dba RiverSprin         | 9                       | 150                        |                   |                  | 147              |                | 1         |         | 0.7  |   |
| Fidelis Care New York                     | 0                      |                         | 1634                       |                   |                  | 1,194            |                | 9         |         | 0.8  | - |

Figure 12. My QI Report: MCO Tab

#### Attending

The Attending tab provides an unduplicated attending list associated with the agency. The report includes the attending name, license number, and aggregated data associated with quality indicators, including eligible population (denominator), number with QI flag (numerator) and percentage of individuals meeting criteria for the selected quality indicator.

*Note*: The Medicaid database does not include any information linking an attending to sites. When a place of service submits a claim to Medicaid, they include an "attending physician" on the claim. PSYCKES uses this "attending physician" field to associate the physician to the place of service. The physician listed on the claim in the attending field is the physician displayed in the Unduplicated Prescriber tab. Any other attending will be listed under "OTHER". Additionally, when a clinic or place of service does not complete, or incorrectly completes, the "attending physician" field on the Medicaid claim, the

provider will be displayed as "OTHER" in PSYCKES. **U**sers can "Enable Access" within the My QI Report's "Recipients" tab

To view an attending's list of clients with a quality flag, click on the attending name. This will generate a list of all clients with a quality flag for whom the attending had written a medication order under the Attending's Recipients tab

#### **Recipients**

The **Recipients** tab is an unduplicated list of all the clients who received services at an agency within the past 9 months and meet criteria for the selected indicator (Figure 13). Users will only be able to access client's clinical summaries if there is a consent/ER level of access in place.

This report includes the client's:

- Name: clicking a client's name will link to the client's Clinical Summary
- Medicaid ID
- Date of birth

- Quality Flags: all indicators for which the individual meets criteria (displayed in abbreviated form)
- Race & Ethnicity
- Current PHI Access
- Enable Access (detailed below)

| YORK<br>STATE Offic<br>Ment                 | e of<br>al Health   | YCKES                 |                           | De-identify 🦲 Se                                                                                                    | ttings -               | Log Off            |
|---------------------------------------------|---------------------|-----------------------|---------------------------|----------------------------------------------------------------------------------------------------|------------------------|--------------------|
| My QI Report - Sta                          | tewide Reports F    | Recipient Search Pro  | ovider Search Registra    | ar - Usage- Utilization Reports MyCHOIS                                                                                                    | Adult Home             |                    |
|                                             |                     | MAIN                  | Quality Indicator Overvie | L HEALTH CLINIC • •                                                                                                    | View. Standard         | V DF Exce          |
| SITE: ALL PROGRAM TYPE<br>MANAGED CARE: ALL | ALL AGE GROUP: AL   | L MC PRODUCT LINE: AL | L CLIENT REGION: ALL CI   | JENT COUNTY: ALL PROVIDER REGION: ALL PROVIDER                                                                                                    | COUNTY: ALL            | Filtero            |
| ndicator Set: Preventa                      | ble Hospitalization | Indicator: Prevental  | ble Hospitalization Sum   | mary                                                                                                    |                        |                    |
| Indicator Set Indic                         | ator Site H         | H/CM Site(s) MCC      | Attending Rec             | ipients New QI Flag Dropped QI Flag                                                                                                    |                        |                    |
| Recipient                                   | Medicaid ID         | DOB \$                | Race & Ethnicity          | Quality Flags                                                                                                    | Current PHI     Access | ¢ ¢                |
| REFWSVM Qqb0VE7ZQQ                          | VUQpM92qOUU         | MTAIMD6IMTauMQ        | Black                     | 2+ ER-Medical, Cervical Cancer Screen Overdue<br>(DOH), MH Plcmt Consid, No HbA1c-DM,<br>PrevHosp-DM                                                                                                    | No Access              | Enable<br>Access 🔒 |
| VqbMUqzO REFWSUQ                            | WUqoODUsNUe         | MDIIM9EIMTauN6        | Native American           | 10+ ER, 2+ ER-Medical, 2+ Inpt-Medical, HARP /<br>Assessment for HCBS, MH Picmt Consid, PQI 9:<br>(DOH), PrevHosp-DM, Readmit 30d - Medical to<br>Medical                                                        |                        | Enable<br>Access 🔒 |
| QaVOTaVUVA<br>QqZOUrRBTaNF QQ               | VqqrODEpMqi         | MDYIMDUIMTarOQ        | white                     | 2+ ER-Medical, 2+ Inpt-Medical, Breast Cancer<br>Screen Overdue (DOH), Cervical Cancer Screen<br>Overdue (DOH), MH Picmt Consid, PQI 92 (DOH)<br>PrevHosp-Asthma, PrevHosp-DM, Readmit 30d<br>Medical to Medical |                        | Enable<br>Access   |
| Qq7JTaNISUnMQQ<br>SqVOREFMTA Sm             | VEUoODAmNbE         | MTEIMDEIMTauNA        | Unknown                   | 2+ Inpt-Medical, No HbA1c-DM, PQI 92 (DOH),<br>PrevHosp-DM, Readmit 30d - Medical to Medica                                                                                                    | No Access              | Enable<br>Access 🖴 |
|                                             |                     | MTIIM9alMTauM6        | Black                     | 2+ ER-Medical, 2+ Inpt-Medical, PrevHosp-DM                                                                                                    | No Access              | Enable             |

Figure 13. My QI Report: Unduplicated Recipients Tab

#### New QI Flag

By default, the **New QI Flag** tab displays a list of clients who were flagged for the selected indicator in the last one month (Figure 14). These clients represent potential new cases for review. Users can also view a list of clients who were flagged for the selected indicator in the last three months by selecting the "3 Months" radio button, located above the New QI Tab, on the right. The information provided under the New QI Flag tab includes the client's:

- Name: clicking a client's name will link to the client's Clinical Summary
- Medicaid ID
- Date of birth
- **Current quality flags**: all indicators for which the individual meets criteria as of the report date
- New quality flags: the indicators for which the individual has been

flagged for in the last one month or three months

- Medications (BH; excludes enhanced PHI): all active behavioral health psychotropic medications for the individual as of the report date
- Most recent behavioral health outpatient attending

| NEW<br>YORK<br>STATE Offic<br>Ment          | e of<br>cal Health | PSYCKES           |                        |                                           |                                                        |                                                                       | De-identify              | C Setting                                                | gs - Log Off                                   |
|---------------------------------------------|--------------------|-------------------|------------------------|-------------------------------------------|--------------------------------------------------------|-----------------------------------------------------------------------|--------------------------|----------------------------------------------------------|------------------------------------------------|
| My QI Report - Sta                          | tewide Reports     | Recipient Search  | Provide                | r Search F                                | tegistrar - Us                                         | sage- Util                                                            | ization Repor            | ts MyCHOIS /                                             | Adult Home                                     |
|                                             |                    |                   |                        |                                           | Overview As Of 02                                      |                                                                       | C 0                      | <b>O</b> View                                            | V. Standard V DF Excel                         |
| SITE: ALL PROGRAM TYPE<br>MANAGED CARE: ALL | ALL AGE GROUP      | ALL MC PRODUCT    | LINE: ALL CL           | IENT REGION:                              | ALL CLIENT COU                                         | NTY: ALL PR                                                           | OVIDER REGION            | ALL PROVIDER COU                                         | NTY: ALL Filtero Recet                         |
| Indicator Set: Prevental                    | ble Hospitalizati  | on Indicator: Pro | eventable H            | ospitalizatio                             | n Summary                                              |                                                                       |                          | Ch                                                       |                                                |
| Indicator Set Indic                         | ator Site          | HH/CM Site(s)     | мсо                    | Attending                                 | Attending's F                                          | Recipients                                                            | Recipients               | -                                                        | I for last:  1 Month  3 Months Dropped QI Flag |
| Recipient 🔶                                 | Medicaid I         | D \$              | DOB                    | \$ Curre                                  | nt Quality Flage 🕴                                     | New Qu                                                                | ality Flage 🛛 🍦          | Medications (BH;excl<br>enhanced PHI)                    | udes<br>Most Recent<br>BHOutpatient Attending  |
| TUFJRUnMQVJP<br>SazTRVBI                    | QqUqOTQtNFE        | MD2IM9            | Y <mark>IMTatMA</mark> | MH Plcr<br>PrevHos                        | nt Consid,<br>sp-DM                                    | PrevHosp-/<br>PrevHosp-l                                              |                          |                                                          | ELIO ESPIRIDION A<br>PECAOCO JR                |
| SEZST6 SbI SaZTRVBI<br>Vm                   | QqimMpEqMUY        | MTEIMD            | ElMTatMm               | MH Nee                                    | Medical, High<br>d, MH Plcmt<br>PQI 92 (DOH),<br>sp-DM | 2+ Inpt-Me<br>PrevHosp-/<br>PrevHosp-I                                | All,                     | DIAZEPAM,<br>MIRTAZAPINE                                 | None Identified                                |
| QU3JT&E<br>Qq7JSqFPREbMSUq                  | RqQtN9QrMVI        | MDUIMD            | QIMTarM6               | Overdue<br>Colorec<br>Overdue             | tal Screen                                             | PrevHosp-<br>PrevHosp-                                                |                          |                                                          | None Identified                                |
| UEVSRVfKU6 UEVEUøy                          | 15/0pM04pM04       | NATEIAAN          | ulitation              | 2+ ER-B<br>Medical<br>Medical<br>Colorect | H, 2+ ER-<br>, 2+ Inpt-<br>, 4PP(A),<br>tal Screen     | 2+ ER-BH, 1<br>Medical, 2-<br>Medical, 44<br>Colorectal<br>Overdue (D | PP(A),<br>Screen<br>OH), | BUPROPION HCL,<br>ESCITALOPRAM<br>OXALATE,<br>GARADENTIN |                                                |

Figure 14. My QI Report: New QI Flag Tab

### **Dropped QI Flag**

By default, the **Dropped QI Flag** tab identifies individuals who were flagged for a given quality concern last month but who were not observed in the current month (Figure 15). It is important to note that there may be several reasons why a person might show up as having been dropped for a quality concern.

Users have the option of looking at a list of clients for whom the selected quality indicator has been dropped in the last one month or three months by selecting the appropriate radio button, located above the Dropped QI Tab, on the right. There is a column in the Dropped QI Flag tab that indicates for each recipient what month they were dropped.

# Pose

# Possible reasons that a client may be dropped for a particular quality concern:

- Inclusion criteria: client no longer meets inclusion criteria for their quality concern.
- **9 month look-back**: client may not have had a service at the provider agency within the past 9 months from the "as of" report date
- Medicaid eligibility: client's data may not appear in the Medicaid database due to change in eligibility status.
- **Medication(s) pick up**: client failed to pick up medication(s) at the pharmacy.

|                                       | ffice of<br>Iental Hea | alth                   | SYCKES             |           |                                   |                                |                                                                                                    | De-identify                                                                                                    |                                                                                   | Setting       | js -                         | l                   | .og Off | כ          |
|---------------------------------------|------------------------|------------------------|--------------------|-----------|-----------------------------------|--------------------------------|----------------------------------------------------------------------------------------------------|----------------------------------------------------------------------------------------------------|-----------------------------------------------------------------------------------|---------------|------------------------------|---------------------|---------|------------|
| My QI Report -                        | Statewide R            | Reports                | Recipient Search   | Prov      | ider Search                       | Registrar -                    | Usage- U                                                                                                    | tilization Report                                                                                                    | s MyCH                                                                            | ois /         | Adult Hom                    | e                   |         |            |
|                                       |                        |                        |                    | MAIN      |                                   |                                | EALTH CLII                                                                                                   | NIC o                                                                                                    |                                                                                   | <b>O</b> View | Standard                     | ~                   | PDF     | )<br>Excel |
| SITE: ALL PROGRAM<br>MANAGED CARE: AL |                        | GE GROUP:              | ALL MC PRODUCT L   | ine: All  | CLIENT REGION                     | ALL CLIENT                     | COUNTY: ALL F                                                                                                | ROVIDER REGION:                                                                                                    | ALL PROVI                                                                         | DER COU       | NTY: ALL                     | Filte               | •       | Repet      |
| ndicator Set: Prev                    | entable Hosp           | pitalizatio            | on Indicator: Pre  | ventabl   | e Hospitalizati                   | ion Summar                     | у                                                                                                    | s                                                                                                    | how new/e                                                                         | iropped       | for last:                    | 1 Month             | 0 31    | Months     |
| Indicator Set                         | Indicator              | Site                   | HH/CM Site(s)      | MCO       | Attending                         | Attendin                       | ng's Recipients                                                                                              | Recipients                                                                                                    | New Q                                                                             | l Flag        | Droppe                       | d QI Flag           | ]       |            |
| Recipient<br>QbJPVqu RqFSWQ           |                        | Medicaid ID<br>NDASMQe | DOB     MDEIMDIIMT | ¢<br>asM6 | Curren<br>Colorectal Scr<br>(DOH) | t Quality Flag<br>reen Overdue | 2+ Inpt<br>PrevHo<br>Medica                                                                                  | Dropped Quality Flag<br>-Medical, PrevHo<br>isp-DM, Readmit I<br>I to All Cause, Re<br>ledical to Medica                                                                                                    | sp-All,<br>30d - N<br>admit                                                       | BHOut         | Recent<br>patient 0<br>nding | Month  <br>02/01/20 | Dropped | •          |
| JQVMTEVSUM<br>Rr3FTaRPTFbO S6         | Vq2of                  | N9asMVe                | MTIIM9AIMT         | arOQ      |                                   |                                | Inpt-MI<br>Breast<br>(DOH),<br>Overdu<br>Screen<br>No Ass<br>HARP I<br>ED F/U<br>F/U 7d<br>Inpt F/<br>F/U 7d | Medical, 2+ Inpt-E<br>4, Adher-AP (DDH<br>Cancer Screen O<br>Cervical Cancer S<br>e (DOH), Colorect<br>Overdue (DOH), H<br>essment for HCE<br>No Health Home,<br>7d (DOH), No MH<br>(DOH) - Adult, Nr<br>U 7d (DOH), No M<br>(DOH) - Adult, Sp-All, PrevHosp<br>it 30d - 8H to All | I),<br>verdue<br>Screen<br>tal<br>HARP<br>IS,<br>No MH<br>I ED<br>o MH<br>IH Inpt | ione idei     | ntified                      | 02/01/20            | 24      |            |

Figure 15. My QI Report: Dropped QI Flag Tab

# **Enable Access in My QI Report**

Users can "Enable Access" within the My QI Report's Recipients tab for a client with "No Access" as their current PHI level of access (Figure 16.)

| YORK STATE Ment                             | e of<br>al Health   | YCKES                 |                                             | De-identify Sett                                                                                                    | ings - Log Off               |
|---------------------------------------------|---------------------|-----------------------|---------------------------------------------|----------------------------------------------------------------------------------------------------|------------------------------|
| My QI Report - Stat                         | tewide Reports R    | Recipient Search Pro  | wider Search Registrar                      | - Usage- Utilization Reports MyCHOIS                                                                                                    | Adult Home                   |
|                                             |                     | MAIN                  | STREET MENTAL<br>Quality Indicator Overview | 0                                                                                                    | fiew. Standard V DF Excel    |
| SITE: ALL PROGRAM TYPE<br>MANAGED CARE: ALL | ALL AGE GROUP: AL   | L MC PRODUCT LINE: AL | L CLIENT REGION: ALL CLIE                   | ENT COUNTY: ALL PROVIDER REGION: ALL PROVIDER C                                                                                                    | OUNTY: ALL Filters Reset     |
| indicator Set: Prevental                    | ble Hospitalization | Indicator: Preventat  | ole Hospitalization Summ                    | агу                                                                                                    |                              |
| Indicator Set Indic                         | ator Site H         | H/CM Site(s) MCC      | Attending Recip                             | ients New QI Flag Dropped QI Flag                                                                                                    |                              |
| Recipient                                   | Medicaid ID 👙       | DOB \$                | Race & Ethnicity                            | Quality Flags                                                                                                    | Current PHI<br>Access        |
| REFWSVM Qqb0VE7ZQQ                          | VUQpM92qOUU         | MTAIMD6IMTauMQ        | Black                                       | 2+ ER-Medical, Cervical Cancer Screen Overdue<br>(DOH), MH Plcmt Consid, No HbA1c-DM,<br>PrevHosp-DM                                                                                                    | No Access Enable<br>Access B |
| VqbMUqzO REFWSUQ                            | WUqoODUsNUe         | MDIIM9EIMTauN6        | Native American                             | 10+ ER, 2+ ER-Medical, 2+ Inpt-Medical, HARP No<br>Assessment for HCBS, MH Plcmt Consid, PQI 92<br>(DOH), PrevHosp-DM, Readmit 30d - Medical to<br>Medical                                                          | No Access Enable             |
| QaVOTaVUVA<br>QqZOUIRBTaNF QQ               | VqqrODEpMqi         | MDYIMDUIMTarOQ        | White                                       | 2+ ER-Medical, 2+ Inpt-Medical, Breast Cancer<br>Screen Overdue (DOH), Cervical Cancer Screen<br>Overdue (DOH), MH Picmt Consid, PQI 92 (DOH),<br>PrevHosp-Asthma, PrevHosp-DM, Readmit 30d -<br>Medical to Medical | No Access Enable<br>Access 🔒 |
| Qq7JTaNISUnMQQ<br>SqVOREFMTA Sm             | VEUoODAmNbE         | MTEIMDEIMTauNA        | Unknown                                     | 2+ Inpt-Medical, No HbA1c-DM, PQI 92 (DOH),<br>PrevHosp-DM, Readmit 30d - Medical to Medical                                                                                                    | No Access Enable Access      |
| SazITbNPT6<br>SaVSTUFJTaU                   | UrAsOTAnOUU         | MTIIM9alMTauM6        | Black                                       | 2+ ER-Medical, 2+ Inpt-Medical, PrevHosp-DM                                                                                                    | No Access Enable Access      |

Figure 16. My QI Report: Enable Access

| PHI Access for Smith, John (M - 57)                                                                                     | ×                   |
|----------------------------------------------------------------------------------------------------|---------------------|
| Select the level of access                                                                                              | About access levels |
| The client signed consent                                                                                               |                     |
| Client signed a PSYCKES Consent                                                                                         |                     |
| Client signed a BHCC Patient Information Sharing Consent                                                                |                     |
| Client signed a DOH Health Home Patient Information Shari                                                               | ng Consent          |
| Provider attests to other reason for access                                                                             |                     |
| Client gave Verbal PSYCKES Consent                                                                                      |                     |
| This is a clinical emergency                                                                                            |                     |
| Provider attests to serving the client<br>Will link client to your agency, but will not provide access to clinical summ | ary                 |
| Client is currently served by or being transferred to my agen                                                           | су                  |
|                                                                                                    |                     |
|                                                                                                    | Cancel Next         |

Figure 17. Enable PHI Access: Consent

| PHI Access for                             | SMITH, JOHN (M                                          | - 57)                                    | ×    |
|--------------------------------------------|---------------------------------------------------------|------------------------------------------|------|
| Confirm this is                            | the correct ind                                         | ividual before enabling                  |      |
| Date Of Birth: 01/01                       | Medicaid ID: AB12345C<br>/1967<br>I STREET BROOKLYN, NY | 12345                                    |      |
| How do you kr                              | now this is the c                                       | correct person?                          |      |
| O Provider attest                          | s to client identity                                    |                                          |      |
| Client provided                            | 1 1 photo ID or 2 form                                  | s of non-photo ID                        |      |
| Identification 1                           | select                                                  | $\checkmark$                             |      |
| Identification 2                           | select                                                  | ~                                        |      |
| MAIN STREET CLINIC<br>automatically with b | 0                                                       | o all available data for 3 years (renews |      |
| Previous                                   | Cancel                                                  | Enable Enable and View Clinical Sum      | mary |

Figure 18. Client Identity Attestation of Consent

## **Export QI Reports to Excel or PDF**

The QI Overview reports can be exported to Excel or PDF, by clicking on the appropriate icon, located near the upper right-hand corner of the screen (Figure 19). Information from a specific tab or all tabs can be exported. After clicking the appropriate icon (PDF or Excel), an export option box will appear in which the user can select the section(s) to export (Figure 20). Check the "Select All" check box to select all sections.

#### **Excel Export**

An Excel version of the Recipients tab can serve as a "master spreadsheet" tool for Quality Improvement projects. For example, you can add new columns to your Excel spreadsheet of recipients to accommodate new information, such as date of next medication visit.

#### **PDF Export**

A PDF version of the Recipients tab provides a printer-friendly format.

| My QI Report - Stat                         | ewide Reports F     | Recipient Search Pr   | ovider Search Registra     | r - Usage- Utilization Rej                                                                                                    | ports MyCHOIS                             | Adult Home            |                    |
|---------------------------------------------|---------------------|-----------------------|----------------------------|----------------------------------------------------------------------------------------------------|-------------------------------------------|-----------------------|--------------------|
|                                             |                     | MAIN                  | Quality Indicator Overview | HEALTH CLINIC 0                                                                                                    | <b>O</b> Vie                              | ew. Standard          | V POF E            |
| SITE: ALL PROGRAM TYPE<br>MANAGED CARE: ALL | ALL AGE GROUP: AL   | L MC PRODUCT LINE: AI | L CLIENT REGION: ALL CLI   | ENT COUNTY: ALL PROVIDER REG                                                                                                    | ION: ALL PROVIDER CO                      | UNTY: ALL             | Filters Rec        |
| ndicator Set: Preventat                     | ole Hospitalization | Indicator: Preventa   | ble Hospitalization Sumr   | nary                                                                                                    |                                           |                       |                    |
| Indicator Set Indica                        | ator Site H         | H/CM Site(s) MC       | D Attending Reci           | pients New QI Flag Dro                                                                                                    | opped QI Flag                             |                       |                    |
| Recipient                                   | Medicaid ID 👙       | DOB \$                | Race & Ethnicity           | ¢ Quality Flag                                                                                                    | ge ÷                                      | Current PHI<br>Access | ¢                  |
| REFWSVM Qqb0VE7ZQQ                          | VUQpM92qOUU         | MTAIMD6IMTauMQ        | Black                      | 2+ ER-Medical, Cervical Cano<br>(DOH), MH Plomt Consid, No<br>PrevHosp-DM                                                                     |                                           | No Access             | Enable<br>Access 🔒 |
| /qbMUqzO REFWSUQ                            | WUqoODUsNUe         | MDIIM9EIMTauN6        | Native American            | 10+ ER, 2+ ER-Medical, 2+ Inj<br>Assessment for HCBS, MH P<br>(DOH), PrevHosp-DM, Readm<br>Medical                                            | Icmt Consid, PQI 92                       | No Access             | Enable<br>Access 🔒 |
| QaVOTaVUVA<br>QqZOUIRBTaNF QQ               | VqqrODEpMqi         | MDYIMDUIMTarOQ        | White                      | 2+ ER-Medical, 2+ Inpt-Medic<br>Screen Overdue (DOH), Cervic<br>Overdue (DOH), MH Plcmt Co<br>PrevHosp-Asthma, PrevHosp<br>Medical to Medical | cal Cancer Screen<br>onsid, PQI 92 (DOH), | No Access             | Enable<br>Access 🔒 |
| Qq7JTaNISUnMQQ<br>SqVOREFMTA Sm             | VEUoODAmNbE         | MTEIMDEIMTauNA        | Unknown                    | 2+ Inpt-Medical, No HbA1c-D<br>PrevHosp-DM, Readmit 30d -                                                                                     | · · · · · · · · · · · · · · · · · · ·     | No Access             | Enable<br>Access 🖴 |
|                                             |                     |                       |                            |                                                                                                    |                                           |                       | Enable             |

Figure 19. Export QI Report to Excel or PDF

| My QI Report - Statewid                       | e Reports Recip   | pient Search | h Provider Search                                                                           | Registrer • Us                                               | age- Utilizatio   | n Reports Adult H                                                                                                    | lome                     |                      |
|-----------------------------------------------|-------------------|--------------|---------------------------------------------------------------------------------------------|--------------------------------------------------------------|-------------------|----------------------------------------------------------------------------------------------------|--------------------------|----------------------|
|                                               |                   |              | MAIN STREET I<br>Quality Indicate                                                           | MENTAL HEA                                                   |                   |                                                                                                    | O View. Dtenderd         | → Por s              |
| SITE ALL PROGRAM TYPE ALL<br>MANAGED CARE ALL | AGE GROUP: ALL    | AC PRODUCT   | LINE ALL CLIENT REGION                                                                      | ALL CLIENT COU                                               | NTY: ALL PROVIDER | REGION ALL PROVID                                                                                                    | ER COUNTY: ALL           |                      |
| ndicator Set: Preventable He                  | ospitalization In | dicator: Pr  | eventable Hospitalizati                                                                     | ion Summary                                                  |                   | Show period                                                                                                    | ropped for last:         | 1 Month Calilion     |
| Indicator Set Indicator                       | Site HH/C         | M Site(s)    | MCO Attending                                                                               | Recipients                                                   | New QI Flag       | Droomed QI Flag                                                                                                    | 1                        |                      |
| Recipient                                     | Medicaid 10       |              | D08 0                                                                                       | Current Quality Flag                                         | Cropped O ret     | Flatte                                                                                                    | t BHOutpatient<br>ending | Month Dropped        |
| Recipient                                     | Mediceid IC       |              | - In                                                                                        | Current Quality Flag<br>pt-Medical Readm<br>ini - Medical to | Pre-Hosp-DM       | Flatte                                                                                                    | ending T                 | Month Dropped 1      |
|                                               |                   | MD           | EIM9QIMTasM6 In                                                                             | pt-Medical Readm                                             | PrinHosp-DM       | Flags - Atte                                                                                                    | ending T                 |                      |
| UFSVEbORVe QqFOREbETm                         | VFItMpErMai       | MC           | EMAQUIMTestric<br>Export<br>Sections<br>Indicator Set<br>Indicator<br>Site<br>HH/CM Site(s) | pt-Medical Readm                                             | Belect All        | Frage Anti-<br>SPONHOLZ<br>C8 Export<br>did<br>Sections<br>Indicator Se<br>Indicator Se<br>Indicator<br>Site<br>HH/CM Site | ending TLUKE 12.         | V01/202<br>Select A3 |

#### Figure 20. Export Options

#### **De-Identifying Data**

The De-Identify function allows PSYCKES-Medicaid users to scramble client names and other identifying information (e.g., Medicaid IDs, date of birth, age). This function may be useful in training, staff presentations, and other situations where a user would like to show PSYCKES-Medicaid reports to individuals outside the treatment team.

#### **Provider-Level Users**

To de-identify data, check the "De-Identify" checkbox before selecting the desired indicator located in the upper right corner of the PSYCKES screen.

#### State-Level Users

By default, the "De-identify" data checkbox will be checked for State-Level users. To view identifying information, uncheck the "De-Identify" checkbox.

| YORK STATE Ment                             | e of<br>al Health   | CKES                  |                                               | De                                                               | identify C Settin                                                              | ngs -                 | Log Off            |
|---------------------------------------------|---------------------|-----------------------|-----------------------------------------------|------------------------------------------------------------------|--------------------------------------------------------------------------------|-----------------------|--------------------|
| My QI Report - Stat                         | ewide Reports R     | ecipient Search Pro   | ovider Search Registrar                       | - Usage- Utilizatio                                              | n Reports MyCHOIS                                                              | Adult Home            |                    |
|                                             | 1                   | MAIN                  | I STREET MENTAL<br>Quality Indicator Overview |                                                                  | O Vie                                                                          | ew. Stenderd          | V DF Exc           |
| SITE: ALL PROGRAM TYPE<br>MANAGED CARE: ALL | ALL AGE GROUP: AL   | L MC PRODUCT LINE: AL | L CLIENT REGION: ALL CLIER                    | NT COUNTY: ALL PROVIDER                                          | REGION: ALL PROVIDER CO                                                        | UNTY: ALL             | Filtero Rece       |
| Indicator Set: Prevental                    | ole Hospitalization | Indicator: Preventa   | ble Hospitalization Summa                     | агу                                                              |                                                                                |                       |                    |
| Indicator Set Indica                        | ator Site Hi        | H/CM Site(s) MCC      | Attending Recipi                              | ents New QI Flag                                                 | Dropped QI Flag                                                                |                       |                    |
| Recipient                                   | Medicaid ID 💠       | DOB \$                | Race & Ethnicity                              | Quali                                                            | ty Flags 🔱                                                                     | Current PHI<br>Access | ¢                  |
| REFWSVM QqbOVE7ZQQ                          | VUQpM92qOUU         | MTAIMD6IMTauMQ        | Black                                         | 2+ ER-Medical, Cervical<br>(DOH), MH Plcmt Consid<br>PrevHosp-DM |                                                                                | No Access             | Enable<br>Access 🔒 |
| VqbMUqzO REFWSUQ                            | WUqoODUsNUe         | MDIIM9EIMTauN6        | Native American                               |                                                                  | 2+ Inpt-Medical, HARP No<br>MH Plcmt Consid, PQI 92<br>eadmit 30d - Medical to | No Access             | Enable<br>Access 🔒 |
| QaVOTaVUVA<br>QqzOUrRBTaNF QQ               | VqqrODEpMqi         | MDYIMDUIMTarOQ        | white                                         |                                                                  |                                                                                | No Access             | Enable<br>Access 🔒 |
| Qq7JTaNISUnMQQ<br>SqVOREFMTA Sm             | VEUoODAmNbE         | MTEIMDEIMTauNA        | Unknown                                       | 2+ Inpt-Medical, No HbA<br>PrevHosp-DM, Readmit                  | 1c-DM, PQI 92 (DOH),<br>30d - Medical to Medical                               | No Access             | Enable<br>Access   |
| SazITbNPT6<br>SaVSTUFJTaU                   | UrAsOTAnOUU         | MTIIM9alMTauM6        | Black                                         | 2+ ER-Medical, 2+ Inpt-M                                         | Medical, PrevHosp-DM                                                           | No Access             | Enable<br>Access   |

Figure 21. De-Identify Data Checkbox

#### **QI Trend Past Year**

QI Trends Past Year is an aggregated data report of Quality Indicator prevalence rates over the past 1-year period. It includes a graph and a table providing your organization's prevalence rates each month and comparing them to region and statewide prevalence rates. Additionally, no Protected Health Information is displayed and it will not display any data in the report if the "Eligible Population" denominator for a given month is less than 20 individuals.

QI Trends Past Year can be located under the "My QI Report" tab in the navigation bar by selecting "QI Trends Past Year" (Figure 22).

| My QI Report - Statewide Reports Rec                     | ipient Search P       | rovider Search Re        | egistrar - Usag       | se- Utili      | zation Reports      | MYCHOIS A     | dult Home               |                         |                         |
|----------------------------------------------------------|-----------------------|--------------------------|-----------------------|----------------|---------------------|---------------|-------------------------|-------------------------|-------------------------|
| My Qi Report<br>Qi Trenda Past Year                      |                       | IN STREET ME             |                       | H CLINIC       |                     |               | Standard                | ¥ .                     | DF Exc                  |
| ATE ALL PROGRAM TYPE ALL AGE GROUP: ALL MANAGED CARE ALL | MC PRODUCT LINE: A    | LL CLIENT REGION: A      | LL CLIENT COUNT       | Y: ALL PRO     | VIDER REGION: ALL   | PROVIDER COUN | TY: ALL                 | Filters                 | Rece                    |
| Indicator Set                                            |                       |                          |                       |                |                     |               |                         |                         |                         |
| Quality Improvement Indicators (As Of (                  | 02/01/2024) Ru        | n monthly on all availab | le data as of run dat | •              |                     |               |                         |                         |                         |
| Indicator Set                                            | Population 0          | Eligible<br>Population   | # with QI Flag 🗘      | È.             | Regional %          | Statewice %   | 25%                     | 50% 7                   | 100                     |
| H QARR - Improvement Measure                             | All                   | 1,684                    | 643                   | 38.2           | 37.7                | 36.5          | 2                       | 8 20<br>7 78<br>50      |                         |
| eneral Medical Health                                    | All                   | 10.004                   | 2,076                 | 20.8           | 13.2                | 12.2          | 20.80<br>13.20<br>12.28 |                         |                         |
| ealth Home Care Management - Adult                       | Adult 18+             | 1,560                    | 910                   | 58.3           | 87.1                | 87.1          |                         | 14.10                   |                         |
| igh Utilization - Inpt/ER                                | All                   | 10,005                   | 2,066                 | 20.6           | 20.4                | 21.4          | 20.60<br>20.40<br>21.40 |                         |                         |
| olypharmacy                                              | All                   | 2,701                    | 492                   | 18.2           | 11.8                | 12.3          | 18.20<br>11.80<br>12.30 |                         |                         |
| reventable Hospitalization                               | Adult                 | 8,351                    | 83                    | 1              | 0.8                 | 0.9           | 1.00.<br>0.80<br>0.90   |                         |                         |
| eadmission Post-Discharge from any Hospital              | All                   | 1,729                    | 284                   | 16.4           | 11.2                | 12.1          | 16.43<br>11.20<br>12.10 |                         |                         |
| eadmission Post-Discharge from this<br>lospital          | All                   | 1,445                    | 249                   | 17.2           | 11.2                | 12            | 17.20<br>11.20<br>12.00 |                         |                         |
| reatment Engagement                                      | Adult 18-64           | 1,345                    | 469                   | 34.9           | 35.4                | 35.5          | 14                      | 90<br>40<br>50          |                         |
| Performance Tracking Indicators (As Of                   | 08/01/2023) R         | effects the most recent  | performance trackin   | ng dete run by | the Department of H | iealth (DOH)  |                         |                         |                         |
| Indicator Set                                            | Population 0          | Eligible<br>Population   | # with QI Flag 0      | <u></u>        | Regional %          | Statewide %   | 25%                     | 50% 7                   | 75% 10                  |
| eneral Medical Performance Tracking<br>leasure           | All                   | 3,276                    | 1,300                 | 39.7           | 38                  | 36.5          | -                       | 19.70<br>8.00<br>1.30   |                         |
| IH Performance Tracking Measure                          | All                   | 2,100                    | 1,004                 | 47.8           | 52.3                | 51.7          |                         | 47.80<br>52.30<br>51.70 |                         |
| UD Performance Tracking Measure                          | Adol & Adult<br>(13+) | 1,471                    | 1,175                 | 79.9           | 76.9                | 80.5          |                         |                         | 75.90<br>75.90<br>80.50 |
| tal Signs Dashboard - Adult                              | Adult                 | 3,194                    | 1,674                 | 52.4           | 50.4                | 49.2          | _                       | 52.40<br>50.40<br>40.20 |                         |
|                                                          |                       |                          |                       |                |                     |               |                         |                         |                         |

Figure 22. QI Trend Past Year

This will open a new page for quality indicator trending report. You will then have the option to select the desired provider, network, or plan from the organization drop-down menu and select both the indicator set and indicator for which you want to view prevalence rates over the past 1-year period. The following filters can be added to the report if applicable: Program Type, Age Group, Managed Care and MC Product Line (Figure 23).

| NEW YOF<br>STATE OF<br>OPPORTUNIT | Mental Health                                                                                                | PSYCKES          |                     |                   |                    | De-identify 🧲       | ) Settings - | ( | Log Off |
|-----------------------------------|----------------------------------------------------------------------------------------------------|------------------|---------------------|-------------------|--------------------|---------------------|--------------|---|---------|
| My QI Report -                    | Statewide Reports                                                                                            | Recipient Search | Provider Search     | Registrar +       | Usage <del>-</del> | Utilization Reports | MyCHOIS      |   |         |
|                                   |                                                                                                    |                  | QI TI               | rends Past        | Year               |                     |              |   |         |
| <b>† †</b>                        | Select organization,<br>Organization: Provider, N<br>(STATE)<br>Modify filters (optio<br>Program Type<br>ALL | etwork, Plan     | Indicator Set (All) | Manage<br>• (All) | d Care             | Indicator           | duct Line    | • |         |
|                                   |                                                                                                    |                  |                     |                   |                    |                     |              |   |         |

Figure 23. QI Trend Past Year Continued

The page will load with prevelance rates in both graph and tabular form. In the graph, you can hover over the dots for that specific time frame and a window will appear listing the organization's name, the report date, the number with quality flag, the eligible population, and the prevelance rate. It will indicate this information for the region and that state as well (Figure 24). When viewing the QI Trends Past Year data, if your organization's prevelance rate is declining over time, that means fewer individuals are being flagged for that specific treatment concern or medication issue. If you see your organization's prevelance rate increasing over time, there could be an opportunity for improvement.

| Callent sures                                                                                                    |                                                                                                    |                                                                                                    |                                                                                                    |                                                                                                    |                                                                                                    |
|----------------------------------------------------------------------------------------------------|----------------------------------------------------------------------------------------------------|----------------------------------------------------------------------------------------------------|----------------------------------------------------------------------------------------------------|----------------------------------------------------------------------------------------------------|----------------------------------------------------------------------------------------------------|
|                                                                                                    | ization, indicator set, and in                                                                                                    |                                                                                                    |                                                                                                    | (approximate)                                                                                                    |                                                                                                    |
|                                                                                                    | Provider, Network, Plan<br>ENTAL HEALTH CLINIC                                                                                                    | Indicator Set     BH OARR - Improvement Meas                                                                                                    |                                                                                                    | ndicator                                                                                                    | 14.3 5 the Division of                                                                                                    |
| MAIN STREET IV                                                                                                    | ENTAL HEALTH CLINIC                                                                                                    | BH QARR - Improvement Meas                                                                                                    | ure *                                                                                                    | 4. No Diabetes Screening (Gluc/Hb                                                                                                    | Alc) Schiz or Bipolar *                                                                                                    |
| Modify filter                                                                                                    | rs (optional)                                                                                                    |                                                                                                    |                                                                                                    |                                                                                                    |                                                                                                    |
| Program Type                                                                                                    | Age Group                                                                                                    |                                                                                                    | Managed Care                                                                                                    | MC Product Line                                                                                                    |                                                                                                    |
| ALL                                                                                                    | • ALL                                                                                                    | •                                                                                                    | ALL                                                                                                    | ▼ ALL                                                                                                    | *                                                                                                    |
| 20.096<br>10.096<br>0.096                                                                                                    |                                                                                                    |                                                                                                    |                                                                                                    | Report Date: 2/1/24<br># with QI flag:202                                                                                                    |                                                                                                    |
| Region compa                                                                                                    | /23 4/1/23 5/1/23<br>rison: New York City<br>s Screening (Gluc/HbA1c) Schiz or<br>any oral or injectable antipsychotic                                                                         |                                                                                                    | 96 Regi                                                                                                    | 96: 24.696<br>on Perc<br>Region # with QI fia<br>Region Eligible Pop<br>Region 96:22.496                                                                                                    | ag:5,747<br>ulation:25,668<br>g:12,400                                                                                                    |
| Region compa<br>4. No Diabete<br>Disorder with                                                                                                    | rison: New York City<br>s Screening (Gluc/HbA1c) Schiz or                                                                                                    | Bipolar on Antipsychotic: The                                                                                                    | 96 Regi                                                                                                    | 96:24.696<br>on Perc<br>Region # with QI flia<br>Region # with QI flia<br>Region 96:22.496<br>eeither<br>State # with QI fliag<br>State Eligible Popu                                                                                                    | ag:5,747<br>ulation:25,668<br>g:12,400                                                                                                    |
| Region compa<br>4. No Diabete:<br>Disorder with                                                                                                    | rison: New York City<br>s Screening (Gluc/HbA1c) Schiz or<br>any oral or injectable antipsychotic                                                                                              | Bipolar on Antipsychotic: The<br>medication during the previou                                                                                         | 96 Regi<br>percentage of adults 18-64<br>s 13 months, who did not hav                                                                                                    | 96:24.696<br>on Perc<br>Region # with Q1 fil<br>Region Eligible Pop<br>Region 96:22.496<br>State # with Q1 filag<br>State Eligible Popu<br>State %:26.296                                                                                                    | ag:5,747<br>ulation:25,668<br>g:12,400<br>lation:47,358                                                                                                    |
| Region compa<br>4. No Diabete:<br>Disorder with<br>months.                                                                                             | rison: New York City<br>s Screening (Gluc/HbA1c) Schiz or<br>any oral or injectable antipsychotic<br>Eligible Population                                                                       | Bipolar on Antipsychotic: The<br>medication during the previou<br># with QI flag                                                                       | 96 Regi<br>percentage of adults 18-64<br>s 13 months, who did not hav<br>96                                                                                                    | 96:24.696<br>on Perc<br>Region # with QI fil<br>Region Eligible Pop<br>Region %:22.496<br>State # with QI file<br>State Eligible Popu<br>State %: 26.296<br>Region Percent                                                                                                    | ag:5,747<br>ulation:25,668<br>g:12,400<br>lation:47,358<br>State Percent                                                                                                  |
| Region compa<br>4. No Diabete<br>Disorder with<br>months.<br>3/1/23                                                                                    | rison: New York City<br>s Screening (Gluc/HbA1c) Schiz or<br>any oral or injectable antipsychotic<br>Eligible Population<br>856                                                                | Bipolar on Antipsychotic: The<br>medication during the previou<br># with QI flag<br>217                                                                | 96 Regi<br>percentage of adults 18-64<br>s 13 months, who did not hav<br>96<br>25.496                                                                                                    | 96:24.696<br>on Perc<br>Region # with QI fil<br>Region # Uighle Pop<br>Region 96:22.496<br>State # with QI fils<br>State # With QI fils<br>State Eligible Popu<br>State Bigible Popu<br>State 96: 26.296<br>Region Percent<br>21.696                                                                           | ag:5,747<br>ulation:25,668<br>g:12,400<br>lation:47,358<br>State Percent<br>25.2%                                                                                         |
| Region compa<br>4. No Diabeter<br>Disorder with<br>months.<br>3/1/23<br>4/1/23                                                                         | rison: New York City<br>s Screening (Gluc/HbA1c) Schiz or<br>any oral or injectable antipsychotic<br>Eligible Population<br>856<br>863                                                         | Bipolar on Antipsychotic: The<br>medication during the previou<br># with QI flag<br>217<br>218                                                         | 96 Regi<br>s percentage of adults 18-54<br>s 13 months, who did not hav<br>96<br>25.4%<br>25.3%                                                                                                  | 96:24.696<br>on Perc<br>Region # with QI fil<br>Region Eligible Pop<br>Region 96:22.496<br>State # with QI file<br>State # with QI file<br>State # Uth QI file<br>State # State # State # State 96:26.296<br>Region Percent<br>21.596<br>20.796                                                                | ag:5,747<br>ulation:25,668<br>g:12,400<br>lation:47,358<br>State Percent<br>25.2%<br>24.5%                                                                                |
| Region compa<br>4. No Diabeter<br>Disorder with<br>months.<br>3/1/23<br>4/1/23<br>5/1/23                                                               | rison: New York City<br>s Screening (Gluc/HbA1c) Schiz or<br>any oral or injectable antipsychotic<br>Eligible Population<br>856<br>853<br>858                                                  | Bipolar on Antipsychotic: The<br>medication during the previou<br># with QI flag<br>217<br>218<br>228                                                  | 96 Regi<br>epercentage of adults 18-54<br>s 13 months, who did not hav<br>96<br>25.496<br>25.3%<br>25.5%                                                                                         | 96:24.696<br>on Perc<br>Region # with QI fil<br>Region Bigible Pop<br>Region %:22.496<br>State # with QI fil<br>State %: 26.296<br>Region Percent<br>21.696<br>20.796<br>22.396                                                                                                    | ag:5,747<br>ulation:25,668<br>a:12,400<br>lation:47,358<br>State Percent<br>25.2%<br>24.5%<br>25.3%                                                                       |
| Region compa<br>4. No Diabete<br>Disorder with<br>months.<br>3/1/23<br>4/1/23<br>5/1/23<br>6/1/23                                                      | rison: New York City<br>s Screening (Gluc/HbA1c) Schiz or<br>any oral or injectable antipsychotic<br>Eligible Population<br>856<br>853<br>853<br>858<br>828                                    | Bipolar on Antipsychotic: The<br>medication during the previou<br># with QI flag<br>217<br>218<br>228<br>225                                           | 96 Regi<br>epercentage of adults 18-64<br>s 13 months, who did not hav<br>96<br>25.496<br>25.396<br>26.696<br>27.396                                                                             | 96:24.696<br>on Perc<br>Region # with QI fli<br>Region Eligible Pop<br>Region %:22.496<br>State # with QI flag<br>State Si: 26.296<br>Region Percent<br>21.696<br>20.796<br>22.396                                                                                                    | ag:5,747<br>ulation:25,668<br>a:12,400<br>lation:47,358<br>State Percent<br>25.5%<br>24.5%<br>26.3%<br>27.1%                                                              |
| Region compa<br>4. No Diabete:<br>Disorder with<br>months.<br>3/1/23<br>4/1/23<br>5/1/23<br>6/1/23<br>8/1/23                                           | rison: New York City<br>s Screening (Gluc/HbA1c) Schiz or<br>any oral or injectable antipsychotic<br>Eligible Population<br>856<br>853<br>858<br>828<br>851                                    | Bipolar on Antipsychotic: The<br>medication during the previou<br># with QI flag<br>217<br>218<br>228<br>225<br>217                                    | 96 Regi<br>percentage of adults 18-64<br>s 13 months, who did not hav<br>96<br>25.496<br>25.396<br>25.596<br>27.396                                                                              | 96:24.696<br>on Perc<br>Region # with QI fil<br>Region # With QI fil<br>Region 96:22.496<br>State # with QI filg<br>State Eligible Popu<br>State 96: 26.296<br>Region Percent<br>21.696<br>20.796<br>22.396<br>23.296                                                                                          | ag:5,747<br>ulation:25,668<br>g:12,400<br>lation:47,358<br>State Percent<br>25.2%<br>24.5%<br>25.3%<br>25.3%<br>25.9%                                                     |
| Region compa<br>4. No Diabete:<br>Disorder with<br>months.<br>3/1/23<br>4/1/23<br>5/1/23<br>6/1/23<br>6/1/23<br>9/1/23<br>9/1/23                       | rison: New York City<br>s Screening (Gluc/HbA1c) Schiz or<br>any oral or injectable antipsychotic<br>Eligible Population<br>856<br>863<br>858<br>828<br>851<br>851                             | Bipolar on Antipsychotic: The<br>medication during the previou<br># with QI flag<br>217<br>218<br>228<br>225<br>225<br>217<br>217<br>222               | 96 Regi<br>spercentage of adults 18-64<br>s 13 months, who did not hav<br>96<br>25.4%<br>25.3%<br>26.6%<br>26.6%<br>27.3%<br>25.5%<br>25.5%                                                      | 96:24.696<br>on Perc<br>Region # with QI fil<br>Region %:22.496<br>State # with QI file<br>State # with QI file<br>State # with QI file<br>State Eligible Pop<br>State Eligible Pop<br>State Si: 26.296<br>22.396<br>23.396<br>23.296<br>23.296                                                                | ag:5,747<br>ulation:25,668<br>g:12,400<br>lation:47,358<br>State Percent<br>25,2%<br>24,5%<br>25,3%<br>25,3%<br>25,9%<br>25,9%<br>25,9%<br>25,9%<br>27,0%                 |
| Region compa<br>4. No Diabete:<br>Disorder with<br>months.<br>3/1/23<br>4/1/23<br>5/1/23<br>5/1/23<br>6/1/23<br>8/1/23<br>8/1/23<br>1/1/23<br>10/1/23  | rison: New York City<br>s Screening (Gluc/HbA1c) Schiz or<br>any oral or injectable antipsychotic<br>Eligible Population<br>856<br>858<br>858<br>858<br>851<br>851<br>851<br>835               | Bipolar on Antipsychotic: The<br>medication during the previou<br># with QI flag<br>217<br>218<br>228<br>226<br>217<br>222<br>211                      | 96 Regi<br>s percentage of adults 18-54<br>s 13 months, who did not hav<br>96<br>25.496<br>25.396<br>25.696<br>25.596<br>25.596<br>25.596<br>25.596                                              | 96:24.696<br>on Perc<br>Region # with QI fil<br>Region 96:22.496<br>Eeither<br>State # with QI fil<br>State # with QI fil<br>State # with QI fil<br>State # with QI fil<br>State # with QI fil<br>State # with QI fil<br>State # 0:22.496<br>Zate # 0:26.296<br>23.396<br>23.396<br>23.296<br>23.296<br>22.696 | ag:5,747<br>ulation:25,668<br>p:12,400<br>lation:47,358<br>State Percent<br>25,2%<br>24,5%<br>25,3%<br>25,3%<br>25,9%<br>25,9%<br>25,9%<br>25,9%<br>25,4%                 |
| Region compa<br>4. No Diabete:<br>Disorder with<br>months.<br>3/1/23<br>4/1/23<br>5/1/23<br>5/1/23<br>6/1/23<br>7/1/23<br>8/1/23<br>10/1/23<br>11/1/23 | rison: New York City<br>s Screening (Gluc/HbA1c) Schiz or<br>any oral or injectable antipsychotic<br>Eligible Population<br>856<br>858<br>858<br>858<br>858<br>851<br>851<br>835<br>835<br>820 | Bipolar on Antipsychotic: The<br>medication during the previou<br># with QI flag<br>217<br>218<br>228<br>225<br>217<br>222<br>217<br>222<br>211<br>211 | 96 Regi<br>percentage of adults 18-54<br>s 13 months, who did not hav<br>96<br>25.4%<br>25.3%<br>25.5%<br>25.5%<br>25.1%<br>25.5%<br>25.5%<br>25.3%<br>25.5%<br>25.5%                            | 96:24.696<br>on Perc<br>Region # with QI flig<br>Region # with QI flig<br>Region 50:22.496<br>State # with QI flig<br>State With QI flig<br>State 86: 26.296<br>Region Percent<br>21.696<br>20.795<br>22.396<br>23.296<br>23.296<br>23.296<br>23.196                                                           | ag:5,747<br>ulation:25,668<br>a:12,400<br>lation:47,358<br><u>State Percent</u><br>25,2%<br>25,3%<br>25,3%<br>25,3%<br>25,9%<br>25,9%<br>25,9%<br>25,9%<br>26,9%<br>26,5% |
| Region compa<br>4. No Diabete:<br>Disorder with<br>months.<br>3/1/23<br>4/1/23<br>5/1/23<br>6/1/23<br>6/1/23<br>8/1/23<br>8/1/23<br>9/1/23<br>10/1/23  | rison: New York City<br>s Screening (Gluc/HbA1c) Schiz or<br>any oral or injectable antipsychotic<br>Eligible Population<br>856<br>863<br>858<br>828<br>851<br>851<br>835<br>820<br>816        | Bipolar on Antipsychotic: The<br>medication during the previou<br># with QI flag<br>217<br>218<br>228<br>225<br>217<br>222<br>211<br>227<br>221        | 96 Regi<br>spercentage of adults 18-64<br>13 months, who did not hav<br>96<br>25.496<br>25.3%<br>26.3%<br>25.5%<br>25.5%<br>25.5%<br>25.5%<br>25.5%<br>25.5%<br>25.5%<br>25.5%<br>25.5%<br>25.5% | 96:24.696<br>on Perc<br>years w<br>e either<br>Region 96:22.496<br>State # with QI flag<br>State 96:26.296<br>Region Percent<br>21.696<br>22.396<br>23.396<br>23.296<br>23.196<br>23.796                                                                                                    | ag:5,747<br>ulation:25,668<br>a:12,400<br>lation:47,358<br>State Percent<br>25.5%<br>26.5%<br>27.1%<br>26.9%<br>27.0%<br>25.7%<br>25.7%<br>26.7%<br>25.7%<br>26.7%        |

Figure 24. QI Trend Past Year Graph